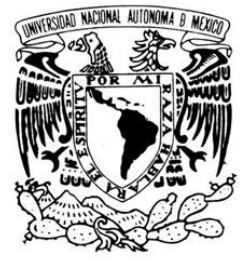

**UNIVERSIDAD NACIONAL AUTÓNOMA DE MÉXICO**

FACULTAD DE ESTUDIOS SUPERIORES CAMPUS ARAGÓN

VNIVERIDAD NACIONAL AVPNºMA DE MEXICO

# **"FORMACIÓN PARA EL DESARROLLO DE PROGRAMAS EDUCATIVOS PARA EL SISTEMA DE UNIVERSIDAD ABIERTA Y EDUCACIÓN A DISTANCIA"**

BAJOLA MODALIDAD DE:

"SEMINARIOS Y CURSOS DE ACTUALIZACIÓN Y CAPACITACIÓN

PROFESIONAL"

PARA OBTENER EL TÍTULO DE:

**INGENIERO EN COMPUTACIÓN**

PRESENTA:

**JOAQUÍN MORALES ROSALES**

ASESOR:

MAT. LUIS RAMÍREZ FLORES

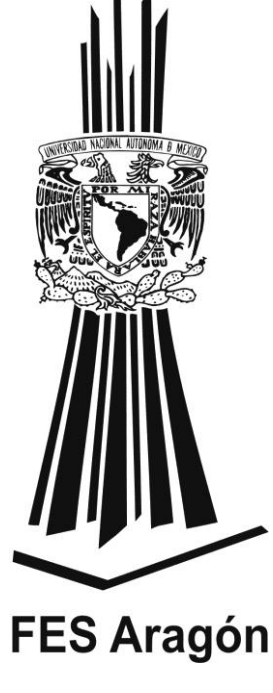

MÉXICO 2013

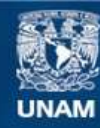

Universidad Nacional Autónoma de México

**UNAM – Dirección General de Bibliotecas Tesis Digitales Restricciones de uso**

#### **DERECHOS RESERVADOS © PROHIBIDA SU REPRODUCCIÓN TOTAL O PARCIAL**

Todo el material contenido en esta tesis esta protegido por la Ley Federal del Derecho de Autor (LFDA) de los Estados Unidos Mexicanos (México).

**Biblioteca Central** 

Dirección General de Bibliotecas de la UNAM

El uso de imágenes, fragmentos de videos, y demás material que sea objeto de protección de los derechos de autor, será exclusivamente para fines educativos e informativos y deberá citar la fuente donde la obtuvo mencionando el autor o autores. Cualquier uso distinto como el lucro, reproducción, edición o modificación, será perseguido y sancionado por el respectivo titular de los Derechos de Autor.

# AGRADECIMIENTOS

A Sandra Sauza Escoto, Ariadna Lizbeth Cano Frías y Alberto López Vivas por el apoyo técnico y práctico en el desarrollo de este reporte, así como en la revisión de materiales y contenidos.

Al Mat. Luis Ramírez Flores y al M. en C. Felipe de Jesús Gutiérrez López por el apoyo académico y seguimiento en el desarrollo de este reporte y mi proceso de titulación.

# **íNDICE**

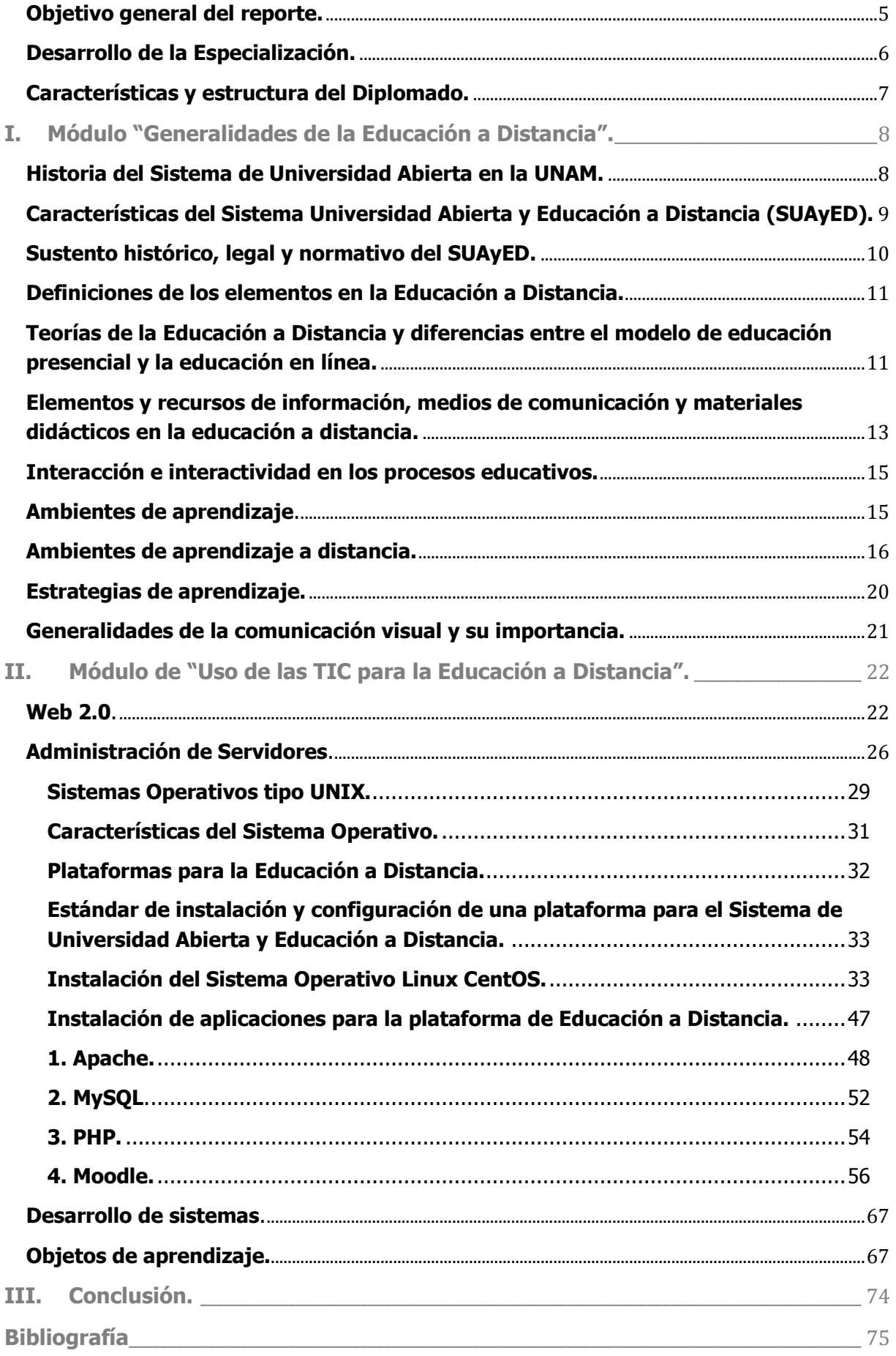

## **íNDICE DE FIGURAS**

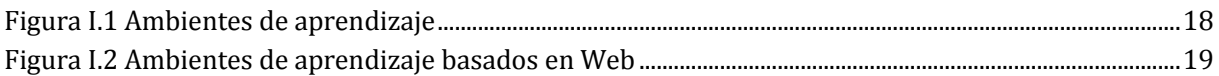

## **íNDICE DE IMÁGENES**

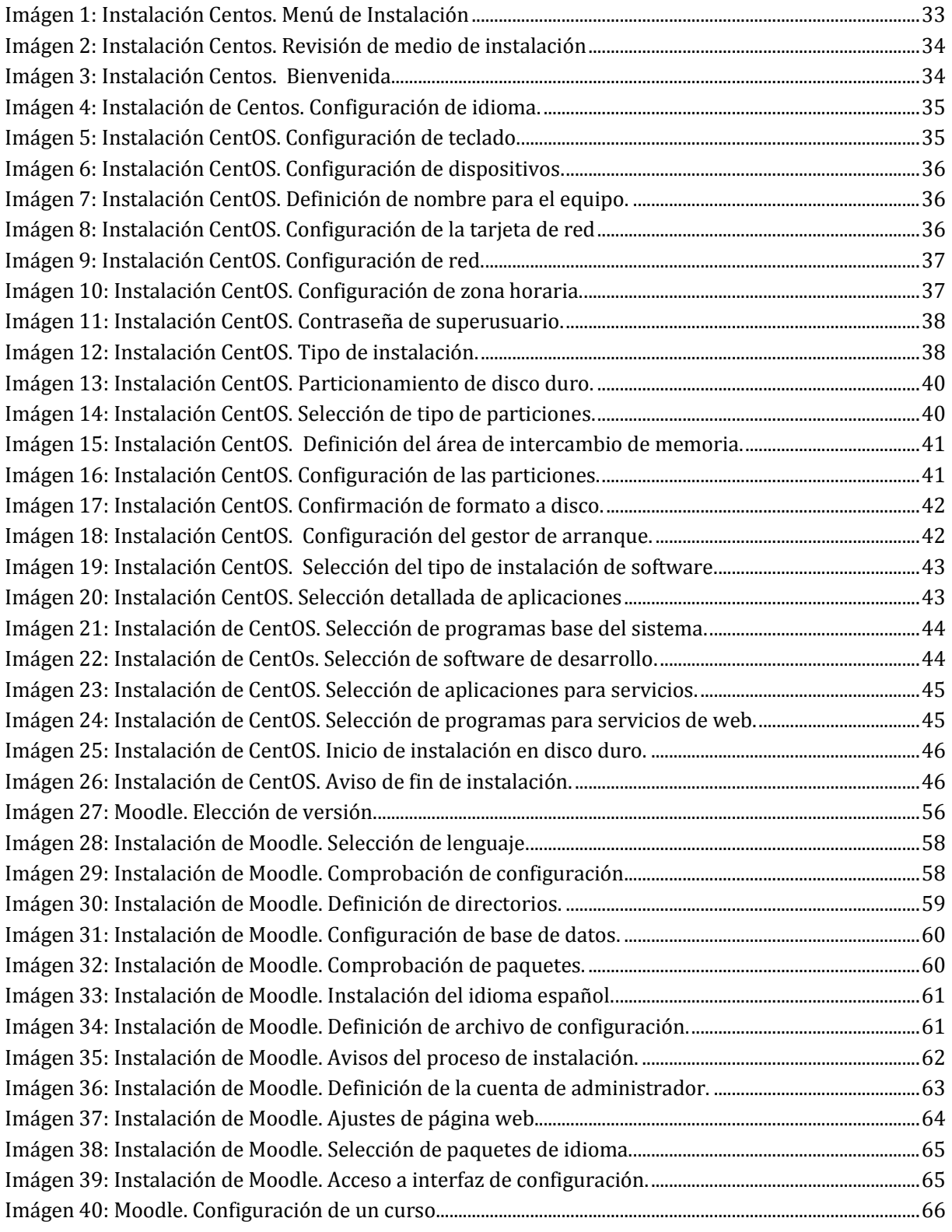

## <span id="page-5-0"></span>**Objetivo general del reporte.**

Utilizar este Diplomado como una de las modalidades de titulación, habiendo sido una especialización que además de cumplir con los requisitos estipulados cuenta con un campo de aplicación muy importante, dando posibilidades para el desarrollo académico y la divulgación del conocimiento en todos niveles.

El alcance total del Diplomado fue la de capacitar en torno a los servicios que brinda el Sistema de Universidad Abierta y Educación a Distancia, es decir, utilizar la plataforma tecnológica y el trabajo multidisciplinario para generar Licenciaturas en línea.

Mi participación dentro del Diplomado, ya como especialista en Administración de Sistemas Operativos Unix y Software Libre, me alienta a generar, como otro producto de este reporte, un manual para el administrador de sistemas de cómputo, que sistematice la instalación, configuración y administración de una plataforma en Web para Educación a Distancia basada en software libre, resultando una "receta" para la puesta en marcha y a punto de toda la plataforma, bajo los parámetros que actualmente operan exitosamente en las Dependencias de nuestra Universidad que los implementan dentro de sus esquemas de estudio.

Durante el desarrollo del reporte incluyo y detallo no solo los títulos de los temas relacionados específicamente al cómputo, sino también los conceptos y términos correspondientes al módulo destinado a integrar los conceptos pedagógicos, gráficos, de análisis y producción de contenidos didácticos, los psicológicos y de la rama humanística, considerando que en nuestra formación como ingenieros hay limitaciones en el aprendizaje y manejo de las habilidades para la transmisión de los conocimientos y experiencias, dado que nuestro desempeño profesional tiende a la ejecución práctica y técnica de conocimientos y habilidades, esperando que este reporte también resulte en un cúmulo de conceptos, teorías y consejos para la inclusión de las técnicas pedagógicas en la producción de materiales, talleres y cursos, siendo además el resultado de una formación planificada y estructurada con profesionales en la materia.

## <span id="page-6-0"></span>**Desarrollo de la Especialización.**

El Diplomado es un programa integral que ofrece la Coordinación de Universidad Abierta y Educación a Distancia (CUAED - UNAM) pensando en una demanda cada vez mayor de acceso a la educación media superior y superior, así como en la necesidad del desarrollo de las tecnologías de la información y comunicación, lo que ha convertido a los programas de educación a distancia en diversas escuelas y facultades de la UNAM en una de sus prioridades, de esta manera el Diplomado está destinado a alumnos y egresados de diferentes licenciaturas y su propósito es dar una formación para la puesta en marcha de proyectos o programas educativos para el Sistema Universidad Abierta y Educación a Distancia, SUAyED.

Este Diplomado es una especialización en donde se combinan y aplican los conocimientos adquiridos en las diferentes licenciaturas participantes para el desarrollo de programas educativos abiertos y a distancia, a través de la integración de grupos multidisciplinarios orientados a la planeación, diseño, implementación, administración, operación y evaluación de las asignaturas y programas educativos del SUAyED de la UNAM. Uno de los objetivos de esta especialización es que cada alumno identifique los diferentes perfiles profesionales que se deben involucrar en el desarrollo de programas educativos abiertos y a distancia y que trabaje directamente con ellos para tener una visión global de los planes de trabajo, el orden y la organización que requiere el proceso de producción y puesta en marcha de las plataformas.

Particularmente, como administrador de sistemas, hay una posibilidad enorme de aprender y aportar conocimientos y experiencia en la implementación de tecnologías que habilitan y robustecen las plataformas de educación a distancia, ya que especialmente en la UNAM, están basadas en Sistemas Operativos y Software de libre acceso y gratuitos (Código abierto).

De esta manera, podemos identificar como punto de inicio que los Sistemas Operativos tipo Unix albergan la totalidad de servidores con plataformas para Educación a Distancia en la Institución, de donde deriva la necesidad de formar administradores de sistemas especialistas en Unix, que es un Sistema Operativo cuyo uso requiere de una formación, perfil y experiencia específicos y planificados para la administración y explotación de todos sus recursos. Además de la implementación de recursos de internet que facilitan o emulan la labor de la enseñanza a distancia, tales como streaming, gestores de imágenes y video, chats, foros, videoconferencias, etc., todos basados en software libre y sin costo, eficientes y seguros, cabe aclarar que a su vez, estos "recursos o aplicaciones" requieren de otros programas de código abierto tales como manejadores de bases de datos, lenguajes de programación y servicios de internet que también requieren de conocimientos especializados en sistemas operativos y aplicaciones de distribución libre, la seguridad y robustez en las plataformas para la educación a distancia están directamente relacionadas al nivel de conocimientos de quien instala, configura y administra estos programas.

## <span id="page-7-0"></span>**Características y estructura del Diplomado.**

Para cursar este Diplomado se debe ser egresado o cursar del séptimo semestre en adelante de alguna de las siguientes licenciaturas: Pedagogía, Psicología, Lengua y Literaturas Hispánicas, Ciencias de la Comunicación, Diseño y Comunicación Visual, Diseño Gráfico, Informática, Ingeniería en computación, Matemáticas aplicadas y computación, Ciencias de la computación

En una primera etapa se cursó el módulo: "Formación para el desarrollo de Programas Educativos para el Sistema Universidad Abierta y Educación a Distancia, SUAyED".

El cual inició el 21 de septiembre y concluyó el 30 de noviembre de 2009, con una duración de 120 horas.

En la segunda etapa se cursó un módulo de especialización de 190 horas, de acuerdo con el área de formación de los alumnos.

Además del módulo de especialización se desarrollaron prácticas en grupos multidisciplinarios, combinando a los alumnos de las 3 especialidades, para las Divisiones del Sistema Universidad Abierta y Educación a Distancia y en la propia Coordinación de Universidad Abierta y Educación a Distancia, analizando e implementado soluciones para las necesidades reales en las diferentes Licenciaturas.

El trabajo consistió en la planeación, diseño, operación, implementación, administración y evaluación de programas educativos para el SUAyED y las diferentes unidades de Posgrado que hacen uso de las plataformas de Educación a Distancia.

La etapa de prácticas tuvo una duración de 6 meses, en donde se cubrieron 490 horas.

A través del temario se podrá presentar la estructura de los cursos en el Diplomado, cuyos temas serán reportados a detalle posteriormente en este informe.

Cabe aclarar que el listado de temas y el reporte integran la composición de cursos y talleres que como especialista en cómputo me correspondió cursar, una primera parte compartida con todas las áreas de especialización y un final enfocado a perfeccionar las técnicas y conocimientos del área encargada de la administración de los sistemas de cómputo.

## <span id="page-8-0"></span>**I. Módulo "Generalidades de la Educación a Distancia".**

Este módulo fue de carácter introductorio y en él se abordan temas que intervienen en la puesta en marcha de un programa educativo abierto y a distancia.

El módulo consta de cuatro eventos educativos (3 talleres y 2 cursos) que son impartidos en forma presencial, mixta y en línea, en donde se obtiene la información y las habilidades necesarias que dan sustento a esta modalidad educativa.

En este módulo se aprenden temas como: Características del Sistema Universidad Abierta y Educación a Distancia (SUAyED), su sustento histórico, legal y normativo, las teorías de la educación a distancia y del aprendizaje y diferencias entre modalidades educativas; los recursos de información, medios de comunicación y materiales didácticos; generalidades de la comunicación visual y su importancia; las plataformas en que se realizan los montajes de asignaturas en línea y sus estrategias para facilitar los procesos de la enseñanza y el aprendizaje.

Este primer módulo provee de los conocimientos básicos y fundamentos teóricos para iniciarse en el diseño, desarrollo y ejecución de programas abiertos y a distancia.

A partir de ahí se definieron las tres líneas de especialización, las cuales fueron: Propuestas Pedagógicas, Diseño y Comunicación Visual y Uso de las TIC (tecnologías para la información) en la Educación a Distancia, siendo ésta última la que cursé en 190 horas dada mi formación.

## <span id="page-8-1"></span>**Historia del Sistema de Universidad Abierta en la UNAM.**

En 1972 el Doctor Pablo González Casanova crea el Sistema de Universidad Abierta a la par de la entonces Coordinación del Sistema de Universidad Abierta (CSUA), como parte del proyecto de Reforma Universitaria.

Para 1997, por acuerdo del rector, la CSUA se convierte en CUAED (Coordinación de Universidad Abierta y Educación a Distancia), sumando otras funciones como la producir medios de comunicación educativa y materiales didácticos que generaba el Centro de Investigaciones y Servicios Educativos, reestructurar a la Coordinación para redefinir las funciones de las direcciones y la creación de su Consejo Asesor, revisar y actualizar el Estatuto del Sistema, desarrollar la base tecnológica requerida, tanto en equipo como en programas y desarrollar programas de formación y capacitación del personal de las entidades universitarias, con apoyo técnico, académico y de infraestructura por parte de la CUAED.

Ya en 2003 se designa a la CUAED la función de dar apoyo a los programas formales, tanto escolarizados como abiertos, así como a los de educación continua (no formal) que se realicen a distancia, además de ofrecer actividades académicas en esta modalidad.

## <span id="page-9-0"></span>**Características del Sistema Universidad Abierta y Educación a Distancia (SUAyED).**

El sistema de Universidad abierta nace de la búsqueda de una alternativa flexible e innovadora en sus metodologías de enseñanza y evaluación, que eliminara los obstáculos de horario, ubicación geográfica, edad, trabajo, etc. que pudieran evitar la obtención de un título universitario logrado bajo esquemas de calidad.

El SUAyED apoya a los estudiantes con asesorías presenciales y a distancia, según el plan de estudios de que se trate, además, ha desarrollado materiales didácticos especialmente para cada modalidad.

El alumno y el docente en el SUAyED tienen la oportunidad de incorporar el uso de las tecnologías de información y de la comunicación como herramientas del proceso enseñanza-aprendizaje (correo electrónico, videoconferencia, grupos virtuales y foros, entre otros), lo cual permite la creación de grupos de aprendizaje.

Actualmente el Sistema Universidad Abierta y Educación a Distancia (SUAyED) está conformado por un Consejo Asesor, por las Facultades, Escuelas y Centros que ofrecen programas académicos y por la CUAED.

Normados por las modificaciones al Estatuto y al Reglamento aprobados en marzo de 2009, en donde se dispone que "el Sistema Universidad Abierta y Educación a Distancia de la UNAM está destinado a extender la educación media superior y superior hacia grandes sectores de la población, por medio de métodos teórico-prácticos de transmisión y evaluación de conocimientos y de la creación de grupos de aprendizaje que trabajan dentro o fuera de los planteles universitarios e impulsar la integración de las tecnologías de la información y comunicación a los procesos educativos".

El SUAyED cuenta con dos modalidades:

En la modalidad abierta se ofrecen 22 licenciaturas en ocho facultades y una escuela, así como cuatro especializaciones en una facultad.

En la modalidad a distancia se ofertan un bachillerato, 19 licenciaturas, nueve maestrías y seis especializaciones, las cuales se imparten en sedes ubicadas en el extranjero y en centros a distancia en la República Mexicana.

En el SUAyED se imparte un bachillerato a distancia, licenciaturas, posgrados y educación continua, tanto en la modalidad abierta como en la modalidad a distancia, en escuelas y facultades ubicadas en el campus de Ciudad Universitaria, así como en la zona conurbada de la ciudad de México y en otros estados de la República Mexicana.

Entre las Facultades que integran estos programas encontramos a la Facultad de Estudios Superiores Iztacala, Facultad de Estudios Superiores Acatlán, Facultad de Ciencias Políticas y Sociales, Facultad de Contaduría y Administración, Facultad de Derecho, Facultad de Economía, Facultad de Filosofía y Letras, Facultad de Estudios Superiores Acatlán, Facultad de Estudios Superiores Iztacala, Facultad de Psicología, Facultad de Estudios Superiores Aragón, Facultad de Medicina Veterinaria y Zootecnia y la Facultad de Estudios Superiores Zaragoza.

También encontramos sedes de Educación a Distancia dentro de la República Mexicana en Tlaxcala, en el Centro de Alta Tecnología de Educación a Distancia (CATED), en Oaxaca, en Chiapas, Hidalgo, Tabasco, Querétaro, Estado de México, Sinaloa y Puebla.

## <span id="page-10-0"></span>**Sustento histórico, legal y normativo del SUAyED.**

Su normatividad, criterios de trabajo y evaluación son determinados por un Estatuto aprobado por el Consejo Universitario el 25 de febrero de 1972 y por un reglamento aprobado el 2 de diciembre de 1997, modificados ambos en marzo de 2009.

Para ingresar al SUAyED, la UNAM les exige los mismos requisitos de ingreso, de acuerdo a la normatividad vigente, y otorga a los alumnos seleccionados los mismos títulos y grados según corresponda, ya que tienen los mismos derechos y obligaciones que cualquier otro alumno de la Universidad.

La precisión en los artículos y puntos contenidos en el "Reglamento del Estatuto del Sistema de Universidad Abierta y Educación a Distancia", así como el "Reglamento General de Exámenes" y el "Reglamento General de Inscripciones" no pueden ser resumibles ni recuperados en este reporte, pero dada su importancia agrego los accesos a esta información:

[http://xenix.dgsca.unam.mx/oag/abogen/documento.html?doc\\_id=8](http://xenix.dgsca.unam.mx/oag/abogen/documento.html?doc_id=8) [http://xenix.dgsca.unam.mx/oag/abogen/documento.html?doc\\_id=13](http://xenix.dgsca.unam.mx/oag/abogen/documento.html?doc_id=13) <https://www.dgae.unam.mx/normativ/legislacion/regein97/regein97.html> <https://www.dgae.unam.mx/normativ/legislacion/regexa97/regexa97.html>

## <span id="page-11-0"></span>**Definiciones de los elementos en la Educación a Distancia.**

La Educación a Distancia implica dos conceptos:

- Educación a distancia.
- Educación en línea.

La primera se refiere a la modalidad educativa en la cual alumnos y maestros interactúan sin estar presentes físicamente en un mismo lugar, están "a distancia".

Formalmente la educación en línea se refiere al uso de la computadora como el medio de comunicación entre los participantes en el proceso de aprendizaje.

En el caso de nuestra Universidad, la implementación de las Tecnologías de la Información y Comunicación (TIC) permite la interacción entre los participantes del proceso de aprendizaje a través de aplicaciones y servicios de internet, los cuales emulan los procesos presenciales y dan cabida a los de evaluación, incluso llegando a permitir el reconocimiento de emociones y reacciones de alumnos y educandos.

La Educación a Distancia exige un compromiso y adaptación especial de alumnos, profesores y asesores ya que es muy diferente al método tradicional (presencial).

## <span id="page-11-1"></span>**Teorías de la Educación a Distancia y diferencias entre el modelo de educación presencial y la educación en línea.**

La educación en línea depende en la mayoría de los casos, de la metodología de aprendizaje, técnicas de estudio y la disciplina que la mayoría de los estudiantes ha adquirido a lo largo de un proceso educativo en el modelo clásico o presencial. Es entonces cuando, mediante la aplicación de los conocimientos y formación previos, se pueden explotar los recursos y alternativas con que cuenta la educación en línea y considerar, sin prejuicios, las diferencias que esta conlleva, tales como la ausencia de una relación física con el profesor y otros estudiantes, el acceso a lecturas, discusiones, elementos ambientales y demás factores presentes en la educación presencial. Resulta útil no tratar de comparar un modelo de educación con el otro, puesto que pueden resultar excelente complemento el uno del otro o uno en particular puede cubrir las necesidades o limitaciones de un caso o momento en particular, sin olvidar que el objetivo, además de noble, es común, la difusión del conocimiento. Se podría afirmar que los métodos son útiles en tanto dan resultados, no limitando el hecho de que en una situación particular uno u otro modelo puede resultar ideal o desafortunado.

Una diferencia (no ventaja ni desventaja) entre un modelo y otro, es que en el caso del presencial, cabe la posibilidad de detectar un tema, explicación o indicación mal efectuados y enmendar o corregir la forma y modo de expresarlo en base a la percepción de la duda o confusión en el estudiante, en el caso del modelo a distancia se debe ser muy cuidadoso para que las indicaciones y explicaciones sean claras y comprensibles en la primera oportunidad, considerar la mayor cantidad posible de caminos que llevarán al estudiante a la consecución de sus objetivos y los del curso. Con este fin, los materiales usados en la educación a distancia, deben ser el producto de un esfuerzo multidisciplinario y especializado que asegure el eficiente funcionamiento de los recursos disponibles.

Es importante una organización en la producción de cursos y su administración, de manera que se regule la calidad de los cursos a distancia y no se limite a la consideración de un solo profesor.

También es notorio que un profesor que se encuentra físicamente frente a un grupo de estudiantes requiere habilidades en la expresión oral y la gesticulación, interactuar con materiales o elementos que le permitan conservar el orden en su exposición y recordar todos los elementos a explicar. En la educación a distancia, el responsable de transmitir conocimientos debe ser muy claro y conciso en su expresión escrita, puesto que no tiene la oportunidad de detectar dudas en los estudiantes en tiempo real. Debe además, ser hábil en el manejo de los recursos de Internet y poder facilitar este proceso en los estudiantes. La carencia de la habilidad para escribir en los alumnos, desafortunadamente, puede afectar sobremanera el producto final de su estudio, ocultando avances. En cuanto a los materiales que sirven para reforzar o facilitar el aprendizaje, la educación en línea cuenta con una variedad muy amplia, venciendo de la barrera de la integración de materiales auditivos, videos, imágenes, información de los medios de comunicación o de información a los que se puede acudir ágilmente, situación que presencialmente tiene implicaciones económicas, de tiempo, lugar, etc.

La educación en línea ha aumentado las posibilidades de estudio para muchos sectores de la población para los cuales el modelo educativo presencial es imposible de cursar.

En este tema se conocen los métodos de aprendizaje y las teorías que los sustentan, las técnicas que se pueden usar para apoyarlos o facilitarlos, de manera que sienten las bases para elegir el método apropiado al implementar cursos a distancia, entendiendo también qué elementos, herramientas o recursos se pueden utilizar.

Al estudiar las características de las modalidades educativas, se pueden reconocer las ventajas y desventajas de cada una y de esta manera reforzar o incidir en las debilidades que competen a la modalidad a distancia.

Se reconoce la importancia de las relaciones sociales como parte del proceso de aprendizaje, la necesidad de la discusión, el reconocimiento de las expresiones físicas, faciales, el reconocimiento de los estados de ánimo, como parte del proceso de intercambio y asimilación de conocimientos, pero también se valora la necesidad y posibilidad de la existencia de la educación a distancia, de cómo en el estado social, político y económico actual, los individuos o grupos sociales encuentran como única alternativa la capacitación y el crecimiento académicos a través de métodos no presenciales.

Así pues, se estudian dentro del Diplomado todas las posibles herramientas tecnológicas que permiten emular, sustituir o facilitar los procesos de aprendizaje a distancia.

## <span id="page-13-0"></span>**Elementos y recursos de información, medios de comunicación y materiales didácticos en la educación a distancia.**

Se pueden encontrar como componentes del ambiente de aprendizaje: asesor, aprendiz, espacio, medios de información y comunicación y los contenidos educativos.

**Espacio:** organización de tiempo y espacio donde existen los demás elementos del aprendizaje.

**Estudiante:** necesidades de aprendizaje, madurez cognitiva y conocimientos previos, estilos de aprendizaje.

Asesor: gestiona los procesos de aprendizaje, debe contar con recursos como motivación, estilos, dominio del contenido, ejercicios, etc.

**Contenidos educativos:** son el objeto de conocimiento, lo que modificará las estructuras cognitivas, habilidades y actitudes del estudiante.

**Medios de comunicación:** son representados por las tecnologías que permiten la información y la comunicación, dando lugar a la interacción o la interactividad y a la réplica, a diferencia de los medios de difusión. Así los medios de comunicación, síncronos o asíncronos permiten la existencia de un canal de comunicación bidireccional. Así pues el correo postal y electrónico están incluídos, al igual que la comunicación electrónica o digital (Internet, chat, foros, blogs, telefonía, videoconferencia, audioconferencia, listas de distribución, etc.)

**Entorno hipermediático y recursos tecnológicos en sitios Web.**

Se dice que la Web es un entorno hipermediático porque de un texto o palabra se puede pasar a otro en el mismo documento o a otro, también recibe este nombre porque soporta imágenes y sonidos. El hipertexto es posible gracias al HTML, que es un lenguaje para dar forma a los documentos, permitiendo crear enlaces (links) a elementos como: texto, imágenes, sonido y animaciones o pasar a otros sitios Web.

Existen numerosos servicios y aplicaciones que pueden alojarse en un sitio Web: Chats, foros de discusión, correo electrónico, listas de distribución de correo electrónico, bibliotecas digitales y virtuales, bases de datos, boletines electrónicos, mensajería por audio y video, periódicos, radio, radiolocalización, revistas electrónicas, televisión, blogs, diccionarios electrónicos, telefonía por IP, traductores, buscadores, canales para transmisión de video (videostreaming), noticias, sitios para almacenamiento y descarga de manuales, música, presentaciones, artículos, proyectos, imágenes, software, etc., sitios de colaboración para proyectos, sitios de difusión de información educativa, como artículos generados por instituciones educativas o culturales (museos, centros artísticos, deportivos, etc.), manejadores de contenido para Web hasta plataformas de administración de la educación en línea, entre otros.

Web formativa: La que suma a los contenidos de las anteriores la oferta de educación a distancia y servicios como: correo electrónico, foros de discusión, chats, buscador de información, contacto para asesorías. Características que en suma le dan a un portal el carácter de educativo.

**Recursos de información:** son las fuentes de donde podemos obtener datos o comportamientos sobre un tema o situación, además estos "recursos" cumplen la función de almacenamiento y conservación de la información. Ejemplos de estos son los periódicos, libros, documentales, artículos, audios, videos, archivos digitales, etc.

Aquí se incluyen los recursos dinámicos de interacción para la obtención de información, tales como la entrevista, la fotografía, el dibujo descriptivo, etc.

**Material didáctico:** elementos que contienen información tratada didácticamente y que tiene por objetivo exponer un conocimiento en un solo sentido.

Si bien no hay posibilidad de cuestionar un material de este tipo, estos, con la intención de resultar efectivos en la transmisión de información, pueden ser creados con la función de simular un diálogo didáctico con el estudiante, por ejemplo, pueden contener un ciclo que solo avanza si el estudiante contesta o responde una respuesta o señal específica al programa (si así está compuesto el material).

Para poder definirse como didáctico, un material debe estar estructurado en base a temáticas, planificaciones previas, objetivos, actividades y pensando en una evaluación.

### <span id="page-15-0"></span>**Interacción e interactividad en los procesos educativos.**

La comunicación es un proceso natural que puede tener un enfoque didáctico si tiene por objetivo la transmisión de información o conocimientos de todos los elementos que componen el proceso de la comunicación, en la educación a distancia sobresalen los contenidos y los medios de transmisión.

La interacción se entiende como el proceso de comunicación sin intermediarios, directo y recíproco, el cual se ve influido social y ambientalmente y permite el reconocimiento de emociones y sentimientos, así como la realimentación. Por ejemplo, en el modelo presencial de educación, el canal de transmisión de conocimientos, el oral, es síncrono y bidireccional, directo entre el estudiante y el docente. Considerando la prevalescencia del modelo presencial educativo se han planteado condiciones que favorecen o mejoran la interacción, tales como la capacidad de expresar ideas de las personas, la habilidad para expresar ideas a través de imágenes, símbolos, expresión corporal, gesticulación, mímica, etc.

En la interactividad, para poder establecer comunicación se requiere de un medio o elemento extra, si pensamos en un chat, por ejemplo, veremos que aunque el canal es síncrono y bidireccional, se requirió de un programa de computadora y la Internet como medio a través del cual viaja la información.

En el caso de la educación a distancia debemos pensar también en la interactividad que debe existir entre el estudiante y los materiales, así como las características que éstos deben tener para asegurar su efectividad, así pues, la accesibilidad de éstos (considerando recursos tecnológicos), la sencillez y claridad para transmitir los información, la tecnología que se puede usar para volverlos interactivos o atractivos, el orden y organización de los materiales, etc.

También es importante la interactividad entre los alumnos y la interacción con la institución responsable.

Se menciona como condición para la interactividad, el que los mensajes sean enlazados por un tema, un objetivo y los participantes.

## <span id="page-15-1"></span>**Ambientes de aprendizaje**.

En relación a los procesos de aprendizaje podemos entender como ambientes a los espacios y condiciones en los que se desarrolla el proceso de aprendizaje y podemos determinar los factores que pueden afectar los procesos de asimilación de conocimientos como:

**Naturales:** espacio geográfico, condiciones tales como la hora (que afectan la cantidad de luz o la disposición natural a las actividades intelectuales), la fuente de iluminación (natural o artificial) y las condiciones meteorológicas.

**Sociales:** apoyo de instituciones, familia o grupos, facilidad de acceso a espacios de estudio.

**Culturales:** nivel de conocimientos que forman la base cultural del espacio donde se desarrolla el individuo, interacción intelectual en la sociedad.

**Técnicos:** ubicación y acceso a las herramientas o recursos disponibles, grados de implicación institucional o escolar, materiales didácticos, etc.

Se identifican espacios de aprendizaje informales en donde sin una intencionalidad escolar o institucional se sucede la asimilación de conocimientos y por otro lado los escolares, para los cuales están destinadas las instalaciones de escuelas e instituciones, que cuentan con medios de información formales.

En la educación a distancia se deben considerar los ambientes de aprendizaje que propician los procesos que tienen por objetivo los materiales. Pensar en el equipamiento, entorno físico, ambiente institucional, tiempos requeridos, apoyo y relación pedagógica e interactividad con que debe contar el estudiante para favorecer sus procesos de aprendizaje, así como los apoyos tecnológicos e institucionales que se le pueden dar.

## **Dimensiones del aprendizaje.**

La **perceptual** se refiere a la forma en que cada persona adquiere conocimientos.

La **cognitiva** considera procesos como el memorizar, organizar, estructurar la información, analizar, reflexionar y relacionar la información para finalmente asimilarla bajo una estructura cognoscitiva.

También se menciona la **afectiva**, que explica la relación emocional entre información y conocimientos previos para la obtención de nuevos conocimientos.

## <span id="page-16-0"></span>**Ambientes de aprendizaje a distancia.**

Aquí hay que considerar que los participantes del proceso enseñanza-aprendizaje no coinciden ni en lugar ni en tiempos, por lo tanto hay que usar medios de comunicación que agilicen la interactividad en el proceso y que permitan, en los diferentes modos de aprendizaje, conseguir los objetivos.

**Ambientes de aprendizaje itinerantes:** en general se denomina así a los que superan los límites de espacio y tiempo a través del uso de recursos tecnológicos y sobre todo electrónicos, gracias a los cuáles se reducen los tiempos de comunicación entre las partes.

Se mencionan también valores que deben existir en un ambiente de aprendizaje:

Libertad en las relaciones que se forman en un grupo de aprendizaje, solidaridad con quienes se comparte un objetivo común, confianza en las instituciones, en los docentes y entre los estudiantes sobre el proceso de formación, dialogicidad para interactuar con los otros participantes, creatividad, apertura hacia nuevas ideas y nuevas herramientas, colaboración, diversidad que realimenta y enriquece a cada participante, autonomía para acceder y proporcionar conocimientos, accesibilidad y sustentabilidad sobre el ambiente de aprendizaje.

A lo largo de los conceptos, comparativos y teorías estudiados en el Diplomado, se alcanzan a ver una serie de opciones, técnicas y herramientas que tienen por objetivo transmitir o compartir conocimientos, o sea que no debemos pensarlas en relación a un modelo de educación en particular, sino como un espectro de posibilidades utilizables para llevar a buen término los procesos de enseñanza de acuerdo a las necesidades de un individuo o colectivo, es decir, habrá personas que por su ubicación geográfica o alguna condición especial no podrán acceder a una enseñanza presencial y dependerán totalmente de las herramientas tecnológicas que permiten estos procesos sin una interacción alumno-maestro. Aunque idealmente se debe pensar en una combinación de elementos que mejoren el proceso de enseñanza, una educación "mixta" que cree un "ambiente" de aprendizaje integral y adaptable.

Aún después de esto podemos diferenciar un modelo de educación de otro, en la educación presencial existe una interacción entre los participantes, a distancia se puede definir como interactividad la relación, ya que si bien los medios de comunicación pueden ser síncronos, se requiere de herramientas tecnológicas que generen los canales bidireccionales, aunque de por sí la mayoría de los medios de comunicación en que se apoya la educación a distancia son asíncronos.

La evaluación del proceso de aprendizaje en la educación a distancia también se vuelve asíncrono, por ejemplo, en la educación presencial un profesor puede asegurarse de que todos sus alumnos sepan cuáles son las 5 ideas fundamentales en el análisis grupal de un texto durante una dinámica, explicando los patrones para su búsqueda e identificando los diálogos o incluso pistas para encontrarlas, en la educación a distancia tendría que especificar desde la descripción de la actividad que habría que encontrar estos 5 puntos y dar las pistas para que fueran encontrados en una primer sesión y además sin la posibilidad de ser discutidos ni dar tiempo a la reflexión; no necesariamente estamos encontrando una desventaja, pero si una diferencia en la forma en que se proponen y desarrollan las actividades entre un modelo y otro.

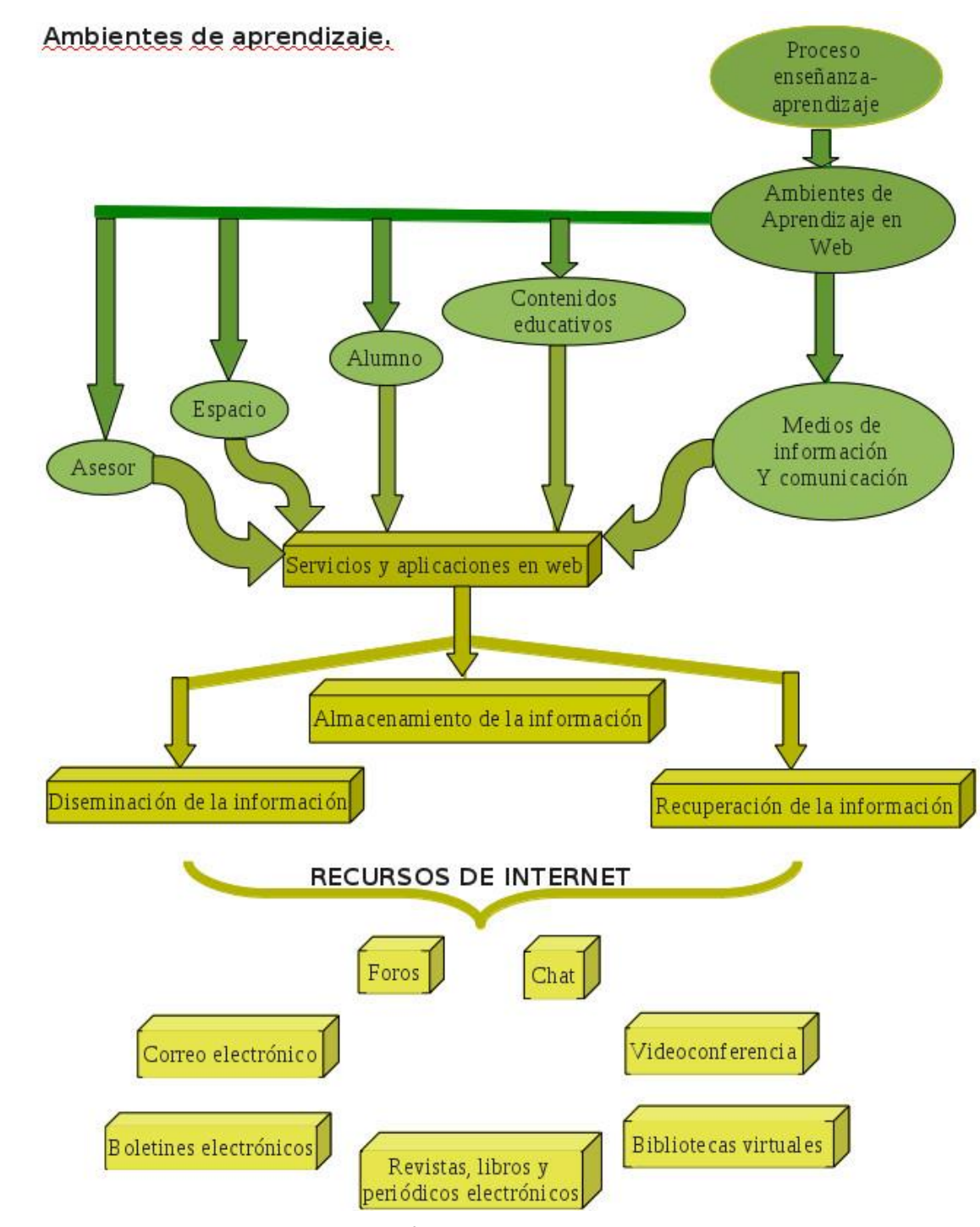

**FIGURA I.1 AMBIENTES DE APRENDIZAJE**

#### Ambientes de Aprendizaje Basados en Web.

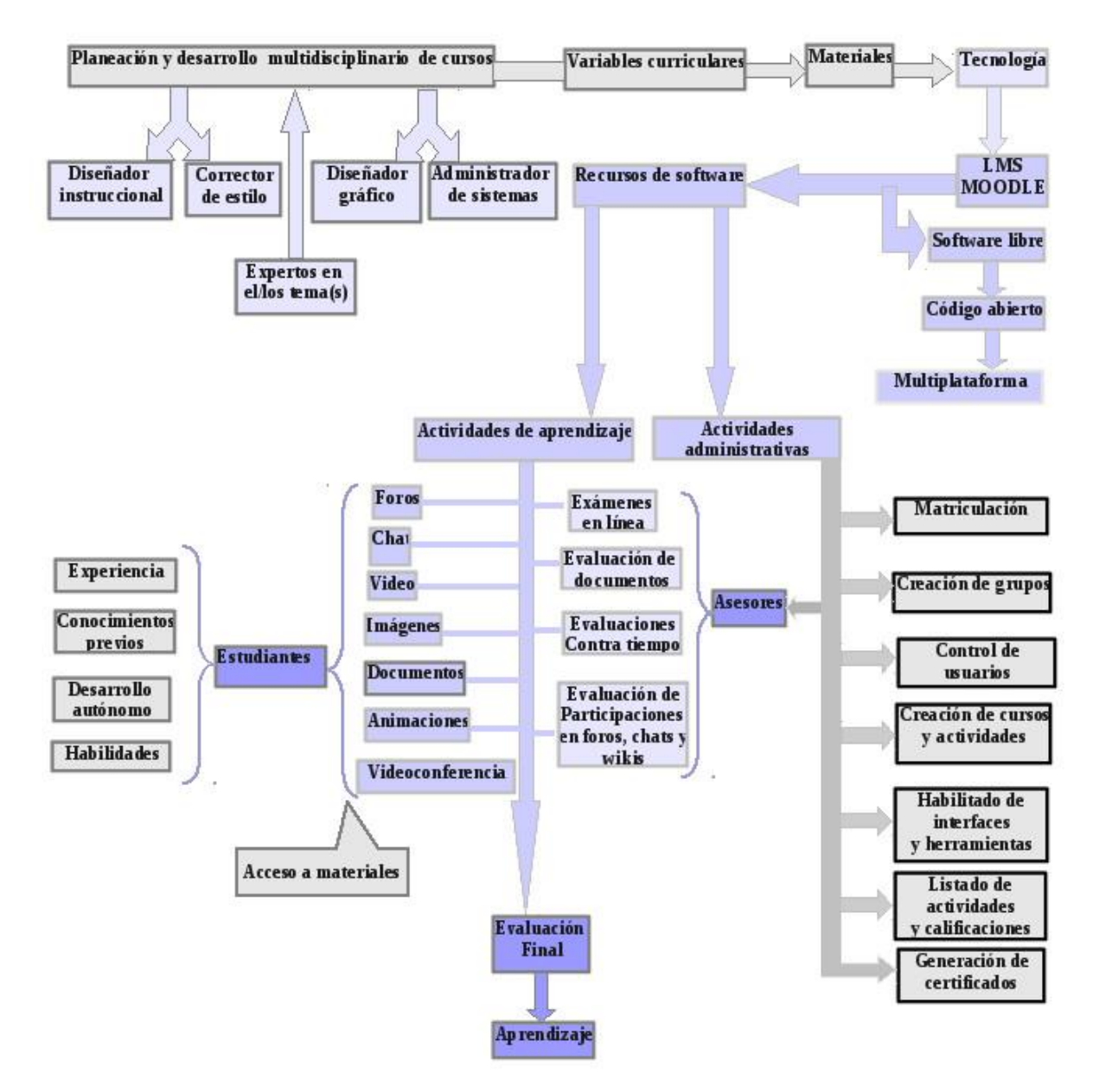

**FIGURA I.2 AMBIENTES DE APRENDIZAJE BASADOS EN WEB**

## <span id="page-20-0"></span>**Estrategias de aprendizaje.**

Podemos definir las estrategias de aprendizaje como los procedimientos y habilidades que se aplican para aprender.

Cada individuo tiene procesos diferentes para seleccionar, asociar, organizar, integrar y finalmente adquirir un conocimiento.

Existen procesos y recursos cognitivos asociados a los procesos de aprendizaje:

- Atención, percepción, interpretación, almacenamiento, recuperación de conocimientos previos y asimilación.
- La base de conocimientos o "cultura general".
- Las estrategias o habilidades previas que se aplican a los procesos de aprendizaje.
- Conocimiento metacognitivo: conocimiento destinado a la obtención de nuevos conocimientos.

Se lista a continuación un conjunto de recomendaciones obtenidas del análisis en clase de las diferentes teorías y autores que se pueden considerar para facilitar el aprendizaje:

Sintetizar las ideas principales de los documentos, tratando de resumirlas en una frase corta que a su vez se puede retransmitir, por ejemplo en una lámina de power point o de un rotafolio, en algunos casos, si el tema se presta, se puede construir una "receta" o procedimiento, puntualizando con viñetas o números los pasos a seguir para la resolución de un problema o el análisis de una situación determinada. Junto a la frase o definición se puede desarrollar la explicación de la idea, dejando abierta la posibilidad de mostrarlas o solo estudiarlas para explicar o argumentar posteriormente.

Los hábitos de estudio (horas de estudio, necesidades materiales como fuentes de iluminación, herramientas tecnológicas como las computadoras, grabadoras, videograbadoras, etc., o materiales disponibles, pensando en periódicos, artículos, libros, etc., condiciones ambientales como clima, cantidad de luz natural, etc.) y la disciplina para cumplirlos.

La organización y/o planificación de actividades para definir el plan de estudio o trabajo (aquí se pueden proyectar los diferentes tipos de actividades que la investigación o estudio representen, tales como trabajos de investigación hemerográfica, en Internet, de campo, entrevistas, lecturas, etc.).

La "recirculación", que consiste en releer los textos hasta interpretarlos o entenderlos, relacionándolos a conocimientos previos antes de sintetizar o sistematizar una idea en un proceso.

Para la recuperación de información adquirida previamente se puede usar una memoria escrita de las sesiones de estudio, lo que permite regresar en el tiempo para repasar apuntes.

### <span id="page-21-0"></span>**Generalidades de la comunicación visual y su importancia.**

En los entornos educativos en Web es importante que las interfaces resulten atractivas, intuitivas, eficientes, claras y "ligeras" no solo en el sentido visual, sino también en la disposición y acceso a los recursos a través de internet, en este sentido se integra la labor de especialistas en el diseño gráfico y temático, que creen los ambientes idóneos para el acceso a los recursos y a la información, estos especialistas incorporan elementos teóricos referentes al color, ergonomía, comodidad, estructura (navegación fácil y eficiente), entre otras.

Una adecuada combinación en el uso de imágenes, textos, recursos de internet, ligas a otros recursos o sitios, materiales y recursos de evaluación, puede acercar el comportamiento de una plataforma para educación a distancia al de un modelo mixto o presencial y además asegurar un ágil y eficiente desempeño de la interfaz para los participantes en los procesos de aprendizaje a través de internet.

## <span id="page-22-0"></span>**II. Módulo de "Uso de las TIC para la Educación a Distancia".**

En este módulo se obtienen los conocimientos sobre el Uso de las Tecnologías de la Información y la Comunicación para la Educación Abierta y a Distancia como resultado de las necesidades detectadas por los expertos de la Coordinación de Universidad Abierta y Educación a Distancia.

La organización de los contenidos se dividió en cuatro unidades:

<span id="page-22-1"></span>**Web 2.0**.

Aproximadamente a mediados de 2004, surge lo que se conoce hoy como la Web 2.0, a partir de ese momento, quienes utilizamos la Web pasamos de ser usuarios que consultan información a ser quienes la producimos y publicamos mediante muchas herramientas.

Este cambio es muy significativo y tiene implicaciones en todas las áreas del quehacer humano y en este sentido, la educación ha sido particularmente impactada por el surgimiento de las Tecnologías de Información y Comunicación.

Dependiendo del tipo de curso, el instructor y/o los alumnos pueden elegir aquellas herramientas que mejor se adapten a sus necesidades.

A continuación se describen algunas de las herramientas de comunicación que más se utilizan en la educación a distancia y que son fundamentales para la interacción entre los participantes.

**Foros de discusión:** herramienta que genera un espacio virtual en internet que permite agrupar personas con intereses en común de manera que puedan intercambiar información, opiniones o sentimientos, siendo un espacio para la argumentación e intercambio de ideas, experiencias, investigaciones e información en general, se presenta la siguiente lista de objetivos de los foros, como una herramienta para identificar sus aplicaciones:

- Proporcionar información a los alumnos sobre los calendarios y actividades en los cursos, tareas y proyectos así como difundir información, metodologías, técnicas y temáticas.
- Asegurar que la información llegue a cada estudiante.
- A pesar de las distancias puede servir para integrar a los estudiantes a trabajos en equipo.
- Debatir los conceptos expuestos por maestro y alumnos.
- Intercambiar en el grupo los trabajos individuales o de los diferentes equipos.
- Que tanto estudiantes como profesores puedan revisar o enviar en el momento en que tengan oportunidad las actividades.
- De la misma manera, que los miembros de un grupo se integren a las participaciones o discusiones en el momento en que considere adecuado.
- Permite que cada integrante tenga tiempo de meditar y preparar sus participaciones.
- Los maestros pueden interactuar rápidamente con todos los estudiantes.
- El tiempo de atención a los procesos educativos se puede extender tanto como se considere necesario.

Existen foros no moderados y temporales, es decir, los mensajes no son revisados y/o autorizados por un moderador o revisor, es temporal por el carácter del curso y porque se requiere delimitar el tiempo de participación, excluye la inscripción abierta, ya que sólo los alumnos pueden participar.

**Correo electrónico:** el "e-mail" es un servicio de internet que permite a los usuarios enviar y recibir mensajes electrónicos entre dos o más personas de manera asíncrona.

**Boletín electrónico:** Es un recurso de información asíncrono que permite enviar periódicamente un compilado de información relacionada a través de listas de distribución, permite también, agrupar un conjunto de usuarios con intereses en común, los cuales reciben en su correo la información a través de archivos adjuntos o en el cuerpo del mensaje.

Los boletines electrónicos permiten socializar la información a una gran cantidad de estudiantes o maestros a través del correo electrónico, sin importar la hora o día requerido para la acción, ya que esta actividad puede ser programada o calendarizada en una computadora.

Permiten la generación de grupos de trabajo que tienen por objetivo obtener resultados que queden plasmados en un artículo del boletín, es decir, con las consideraciones que la distribución en medios digitales requiere.

Las secciones identificables en un boletín electrónico son el título, la presentación de una breve descripción y objetivos del boletín, la temática e introducción, en algunos casos se encuentra la descripción del boletín en cuestión: número de boletín, responsable, fecha, número de suscriptores, ligas de acceso a otros boletines (algunos manejadores de listas de distribución proporcionan esta opción). Se compone además de las secciones: artículos, novedades, comentarios de los lectores, bibliografías, etc.

También debe proporcionar una liga para inscripciones y renuncias a la lista de distribución.

**Chats**: Son espacios virtuales en Internet que permiten un canal bidireccional y síncrono para la comunicación entre 2 o más personas. Integrados en las plataformas para Educación a Distancia permiten discusiones o actividades colectivas entre estudiantes y/o con el profesor, a través del intercambio de preguntas e información, facilitando la definición de la forma de evaluación, distribución del trabajo, organización de equipos de trabajo, etc., agiliza y facilita las asesorías del profesor hacia un estudiante o un grupo, ya que permite una tutoría directa.

Entre los inconvenientes que puede presentar esta forma de comunicación encontramos que en el chat se puede volver un problema que varias personas expresen algo al mismo tiempo, que no se especifique un moderador que cuide desviaciones del tema, ideas mal expresadas, problemas ortográficos, que los tiempos de respuesta sean muy lentos, que a causa de errores de dedo se expresen ideas erróneas o incompletas, además de que los recursos de cómputo o de red pueden hacer difícil la velocidad o constancia en la participación de un usuario.

**Videoconferencias**: Es la transmisión del audio y video de un evento a través de Internet, ya sea mediante dispositivos especializados los cuales pueden ser manipulados para captar el audio en las diferentes áreas o asistentes al evento y controlar el área de grabación o bien a través de un streaming (video transmitido sin posibilidad de interacción).

Permiten la planeación y regulación de la actividad para enfocarla al entorno educativo (en este caso): apoyos visuales, documentación, definición de objetivos, elaboración de un script de trabajo con tiempos y puntos a tratar definidos. Existen diferentes tipos de videoconferencias:

- Videoconferencias vía satélite: Se refiere a las transmisiones satelitales de televisión, en donde uno o más expertos explican un tema. Aquí los expositores no pueden ver ni oír a sus escuchas y la forma en que se comunican es a través de llamadas telefónicas o mensajes a través de internet hasta el estudio de grabación o centro de la exposición.
- Videoconferencia por PC o de escritorio: A través de los recursos de una computadora y un canal de comunicación bidireccional sobre internet, los participantes pueden verse y oírse en tiempo real.
- Videoconferencia grupal: En este caso la transmisión de realiza a través de una fibra óptica y requiere de codificadores y decodificadores para enviar y recibir y los mensajes. Así, desde una sala se transmite una exposición a varias salas en tiempo real, pudiendo ser o no interactiva la comunicación.

Actualmente no se puede definir un método de transmisión de la información puro, puesto que la disposición de varios de los recursos antes expuestos permite combinaciones de métodos para hacer más eficiente la comunicación.

Las videoconferencias eliminan la necesidad de desplazarse hasta el encuentro de los interlocutores, un expositor o usuario accede a la comunicación con otro remotamente, la cual puede ser, si se cuenta con los medios, bidireccional y en tiempo real.

### **Weblogs**

Un weblog, blog o bitácora es una página web con apuntes fechados en orden cronológico. En el mundo educativo se suelen llamar "edublogs". Los blogs son un medio de comunicación colectivo.

### **Wikis**

Son sitios web colaborativos llevados adelante por muchos autores.

En estructura y lógica es similar a un blog, pero en este caso cualquier persona puede editar sus contenidos, aunque hayan sido creados por otra. Permite ver todos los borradores o modificaciones del texto hasta tener la versión definitiva. El término wiki se refiere tanto al sitio web como al software usado para crear y mantener el sitio.

### **Redes Sociales**

Una red social es una estructura compuesta de personas, organizaciones o entidades conectadas por una o varias relaciones, ya sean del tipo amistoso, familiar, económico, sentimental, científico, referente a un pasatiempo, académico o laboral, todas pueden ir desde un nivel local, hasta el estatal, nacional o mundial. En internet hacen uso de servicios que permitan gran capacidad de transmisión de información. Su función es la de mantener conectadas o comunicadas a personas con ideas, proyectos o sentimientos en cuestión.

Se denomina comunidad virtual a aquella cuyos vínculos, interacciones y relaciones tienen lugar no en un espacio físico sino en un espacio virtual como Internet.

Sobre estas comunidades podemos agregar que interactúan para satisfacer sus necesidades o llevar a cabo roles específicos, los miembros comparten un propósito y se comunican, aportan y generan soluciones a través de sistemas informáticos.

El concepto de "comunidades educativas" se refiere al conjunto de personas que influyen y son afectadas por un entorno educativo.

### **Repositorios informáticos.**

Los repositorios informáticos son sitios en donde se concentra, almacena y mantiene información (bases de datos y archivos). La información puede ser distribuida a través de Internet o bien desde un medio físico como un disco compacto. El acceso puede ser público o privado, mediante una autentificación previa. Los depósitos más conocidos son los de carácter académico e institucional.

#### **Sitios WEB.**

Son espacios virtuales en Internet que permiten concentrar información digital que puede ser estática, de audio y/o video, o que enlaza a otros recursos del mismo u otros sitios Web y puede ser visualizada desde computadoras conectadas a internet que contengan las aplicaciones necesarias para interpretar el tipo de información específico del sitio.

Existen dos tipos de sitios web educativos:

- Web de difusión u organizativas: Estas solo tienen por objetivo difundir información sobre una institución, tales como las carreras que ofrece, calendarios escolares, condiciones, costos, historia, etc.
- Web de información educativa: equivalente al anterior más: consulta de calificaciones en línea, boletines institucionales electrónicos, documentos para estudio, bibliotecas digitales y temarios de estudio.

## <span id="page-26-0"></span>**Administración de Servidores**.

Los recursos de cómputo y de red engloban toda la gama de tecnologías y servicios de internet y oficina que se pueden usar en los diferentes entornos sociales, laborales, científicos y académicos, es responsabilidad de un administrador de sistemas de cómputo y/o de red la configuración, planeación, creación, programación, monitoreo, protección, respaldo y distribución de los recursos.

**Recursos de cómputo:** son el hardware o componentes físicos de los equipos de cómputo, es decir, la memoria, las unidades de procesamiento de datos, los dispositivos de almacenamiento y los dispositivos para la comunicación interna y a través de red (es decir, con equipos o dispositivos remotos).

**Recursos lógicos:** son los programas y aplicaciones (software) que permiten administrar, optimizar y explotar los recursos de cómputo para destinarlos a la producción y manejo de la información. La gama de aplicaciones abarca todos los ámbitos, desde los sociales, industriales, académicos, culturales, etc. Actualmente las aplicaciones que se ponen al alcance de los usuarios a través de internet han cobrado relevancia ya que se pueden ejecutar programas con los recursos del equipo anfitrión.

**Recursos de red:** en este caso se incluye tanto la infraestructura como los dispositivos que permiten la comunicación entre equipos de cómputo y/o su conexión a internet. Definiendo sus componentes encontramos desde el cableado hasta los dispositivos como switches de red y access points, antenas de transmisión de enlaces, ruteadores, etc.

**Internet:** es una red mundial de equipos informáticos que se comunican entre sí a través de dispositivos y programas de cómputo, permitiendo intercambiar información electrónicamente.

**Recursos de internet:** estos suman recursos de cómputo, lógicos y de red a los que se puede acceder a través de internet, es decir, aplicaciones, espacios para almacenamiento, herramientas para comunicación e incluso equipos para cálculos y simulaciones científicas que se pueden usar desde sitios remotos.

Vale la pena ejemplificar estos recursos, en el caso social encontramos sitios para difusión de información, trámites legales, transferencias bancarias, grupos de discusión, así como sitios para la diversión y esparcimiento, solo por mencionar algunos. En el ámbito académico y científico encontramos sitios para la difusión de la ciencia, de acceso a revistas científicas, las plataformas para educación a distancia, etc. Existe la posibilidad, también, de acceder a sitios destinados al almacenamiento de información en internet.

Además, a través de internet se puede acceder a todos los "servicios de internet" que existen: correo electrónico, listas de distribución de correo electrónico y boletines electrónicos, videostreamings, videoconferencias, chats, blogs, foros de discusión, etc.

## **Servicios de internet.**

Son aquellos recursos o aplicaciones a los que se puede acceder remotamente mediante una conexión a internet, ejemplos de estos son el correo electrónico, el servicio de nombre de dominio, chats, blogs, wikis, servicios de acceso y transferencia de archivos a equipos, listas de distribución, aplicaciones para la transmisión de audio y video, etc.

A continuación se explican 5 servicios de internet cuyos conceptos deben ser conocidos al utilizar plataformas para educación a distancia y que además son la base para la instalación, configuración y operación de estas.

**FTP:** servicio basado en la arquitectura cliente-servidor que permite la transferencia de archivos a través de la red, mediante el uso de una aplicación o una serie de comandos, los cuales se comunican a través del protocolo permitiendo la extracción o el envío de archivos entre equipos.

**SSH:** programa que permite a los usuarios establecer canales de conexión cifrados a otros equipos a través de la red, evitando el robo de la información que se transmite entre equipos, actualmente tiene relevancia su uso ya que la seguridad informática se ve constantemente comprometida.

**Correo electrónico:** existen varias aplicaciones que permiten la administración y manejo del correo electrónico asociado a un dominio, es decir, la recepción o envío de mensajes desde y a un equipo conectado a internet que es reconocido con un nombre significativo (dominio) que especifica la ubicación y función del mismo, por ejemplo: @unam.mx

Estas aplicaciones proporcionan interfaces para el almacenamiento y ordenamiento de las actividades en el correo, de manera que el usuario puede organizar los mensajes recibidos y enviados.

**WEB:** las aplicaciones que permiten mostrar o compartir información de un equipo a través de internet se conocen como servidores WEB y permiten que los archivos contenidos en una computadora se puedan publicar en internet, para interpretar o utilizar esta información (a través del protocolo HTTP) se usan navegadores de internet (visualizadores gráficos) o visualizadores en modo texto.

**DNS:** el "servidor de nombres de dominio" es utilizado para facilitar el reconocimiento de los equipos en internet, puesto que el identificador de cada equipo es una dirección IP (compuesta por cuatro ternas de números que identifican al equipo en la red), la cual es difícil de recordar y que no tiene una estructura que haga fácil a los usuarios identificar sus objetivos, origen o contenidos.

Es fácil entender la necesidad de asociar nombres a los equipos que informen sobre sus características, objetivos y contenidos en internet y que sean fáciles de recordar o asociar, de manera que se crea el servicio de nombres de dominio para asociar estos nombres con las direcciones IP de los equipos y que puedan ser buscados o ubicados en internet.

## **Protocolos.**

Un protocolo es un conjunto de reglas utilizadas por equipos de cómputo para comunicarse a través de la red, los cuales pueden ser implementados por hardware y/o software. Existen protocolos que norman, estandarizan y facilitan la configuración de los equipos que accesan o prestan servicios en la internet.

Entre los protocolos de comunicación más usados encontramos: ARP, RARP, ICMP; UDP, TCP, NAT, FTP, NFS, SMTP, POP, IMAP, HTTP, SSH, DNS.

De aquí podemos identificar la importancia y utilidad de los protocolos con algunos ejemplos:

**SMTP:** Send Mail Transfer Protocol, utilizado para el envío de mensajes de correo electrónico.

**POP:** Post Office Protocol se encarga de la recepción de correos electrónicos en un manejador o cliente de correo.

**FTP:** File Transfer Protocol es el encargado del envío o recepción de archivos a través de internet.

**SSH:** Secure Shell es un protocolo que permite el establecimiento de conexiones y transferencias de información cifradas a través de la red.

**HTTP:** Hypertext Transfer Protocol es utilizado para mostrar o compartir información y aplicaciones a través del WEB.

## <span id="page-29-0"></span>**Sistemas Operativos tipo UNIX.**

Los sistemas operativos se definen como el conjunto de programas que administran los recursos de cómputo en un equipo. Del análisis en la eficiencia y consistencia de éstos, surge la decisión de usar, en el caso del SUAYED, sistemas operativos libres y de código abierto tipo Unix, en consideración a su robustez, eficiencia, capacidad de atender y dar servicios a múltiples usuarios a la vez y al hecho de no representar costos.

Los alcances en el uso de estos sistemas operativos están directamente relacionados a la complejidad en su manejo, destinados a administradores con perfil de programadores y con la formación, experiencia y disposición para instalar, configurar, modificar y desarrollar programas para la implementación de soluciones en los diferentes entornos de trabajo en donde se ubiquen, las cuales pueden ir desde aplicaciones para labores de oficina, las necesidades que presenta la educación a distancia, hasta llegar a la investigación y análisis científico.

Dada la importancia de los sistemas operativos Unix, se procede a una descripción y análisis.

## **Historia de Unix.**

Unix es registrado en 1969 habiendo sido desarrollado por Ken Thompson y Dennis Ritchie, que eran empleados de AT&T en los laboratorios Bell, este sistema venía implementándose y recibiendo mejoras desde 1960, con trabajos en paralelo del Instituto Tecnológico de Massachusetts.

Originalmente nace como un sistema operativo pensado para trabajar en red, que favoreciera el intercambio científico y académico, razón por la cual en la década de los 60's sufrió adaptaciones y desarrollo sobre todo, en cuestiones de seguridad, dado que en sus ambientes de desarrollo tenía como objetivo central el acceso a la información de múltiples usuarios, mientras éstos podían contar también, con mecanismos de comunicación dentro del mismo sistema.

Siendo uno de los sistemas operativos que nacieron para trabajar en red y que han dado vida y auge a muchos servicios de red, podemos ver que es en ellos en quienes más tiempo, manos y experiencia se han invertido para el desarrollo de las tecnologías que hoy tienen auge en internet, han sido la base para el nacimiento y evolución de la mayoría de los servicios de internet.

A lo largo y ancho del mundo existen comunidades de programadores que participan en el desarrollo y mejora de herramientas de uso libre para estos sistemas operativos, lo cual reduce los tiempos de respuesta a incidentes ocasionados por defectos en los códigos y permite que existan aplicaciones de todo tipo y nivel de complejidad para ser usadas en ambientes tipo Unix.

## **Distribuciones.**

Tomando en cuenta la participación, a lo largo de la historia, de múltiples empresas y comunidades en el desarrollo de versiones, aplicaciones y mejoras a estos sistemas operativos, podemos encontrar versiones propietarias, es decir, que son comercializadas (en algunos casos de la mano con hardware) y otras "libres y gratuitas", que pueden ser descargadas, modificadas y adaptadas.

De esta última vertiente de opciones encontramos diferentes versiones de Linux, de entre las cuales, en la Universidad se han adoptado algunas de acuerdo a sus características.

En un principio existían dos grandes ramas en el desarrollo de los sistemas Unix: System V (desarrollada en el ámbito comercial por AT&T) y BSD (de manufactura en la Universidad de Berkeley).

Entre los Unix comerciales más usados están: HP-UX (la versión de HP), AIX (de IBM), Solaris (de Sun Microsystems), RedHat, Suse, etc.

Las versiones más confiables y populares de los Unix de acceso libre son: CentOS, Fedora, OpenBSD, FreeBSD, Debian (de donde derivan Ubuntu, Linux Mint, etc.), OpenSuse, Mandriva, Slackware, Crunchbang, etc. Los cuales en su mayoría también cuentan con versiones optimizadas con costo.

Habrá que definir que la versión de uso generalizado en las plataformas para la Educación a Distancia en la UNAM es CentOS, derivada de Red Hat, descargable sin costo alguno y que puede ser tan segura, robusta y eficiente como las capacidades y experiencia del administrador de sistemas lo permitan, cuenta con la posibilidad de instalar aplicaciones y actualizarlas gratuitamente desde repositorios en internet del sistema operativo, por lo que podemos deducir que es hasta cierto punto "amigable".

### <span id="page-31-0"></span>**Características del Sistema Operativo.**

**Portabilidad:** debido a que están desarrollados sobre todo en lenguaje C y ensamblador, estos sistemas se pueden adaptar prácticamente a cualquier plataforma o ser trasladados y reacondicionados entre equipos (migrables).

**Multitarea:** estos sistemas permiten que múltiples aplicaciones o usuarios concurrentes puedan solicitar recursos simultáneamente, esto gracias al diseño de su "despachador de tareas" o "scheduler", el cual prioriza y atiende los trabajos de manera que asigna y libera recursos de una manera orientada a la producción y el rendimiento.

**Multiusuario:** siendo sistemas para el trabajo en red permiten el acceso de usuarios concurrentes en la medida que los recursos que demandan no excedan a los disponibles en el equipo, a través de protocolos de comunicación, solicitud o acceso a través de la red los usuarios pueden acceder a los recursos de cómputo.

**Administración de la información:** estos sistemas organizan la información en estructuras del tipo árbol jerárquico, también manejan el concepto de particionamiento y sistemas de archivos.

**Particionamiento:** permite la distribución del espacio en disco de manera que se implementan mecanismos de delimitación a los diferentes tipos de información, por ejemplo, la información de los usuarios se puede ubicar en un espacio lógico diferente a la del sistema operativo en un mismo disco, estos espacios lógicos son configurables e independientes entre sí.

Para entender este concepto debemos tener presente que en Unix el funcionamiento del sistema se basa en archivos, tanto para la configuración, el manejo de la información, de dispositivos, de aplicaciones, etc., por tanto, cobra importancia el hecho de poder separar el espacio que usa el sistema operativo para poder operar del volumen de información que pueden manejar los usuarios y el impacto que ésta pueda tener al saturar los espacios en disco, ya que si el sistema operativo se queda sin espacio para abrir archivos se colapsa.

**Sistemas de archivos:** son las estructuras que utiliza el sistema operativo para organizar la información y eficientar su manejo, ya que por cada sistema de archivos existe una tabla de i-nodos en la cual se guarda toda la información correspondiente a cada archivo contenido (dueño, grupo al que pertenece, permisos, marcas de tiempo referentes a la creación, último acceso, última modificación, etc., tamaño, nombre o nombres, número de ligas, así como su ubicación en disco), lo cual facilita la ubicación física de la información en el disco duro.

**Interacción con Windows:** el desarrollo de los sistemas operativos tipo Unix y sus aplicaciones se realiza bajo estándares que aseguran la posibilidad de convivir a través de la red con otros sistemas operativos y dar o tomar servicios de ellos. Por ejemplo, los recursos de internet que se configuran en un servidor de aplicaciones en un Linux pueden ser utilizados por usuarios desde cualquier computadora independientemente de su sistema operativo.

## <span id="page-32-0"></span>**Plataformas para la Educación a Distancia.**

## **¿Qué se necesita?**

Hay que tener en cuenta que una vez que se pone a disposición de los usuarios una plataforma educativa se les deberá garantizar la disponibilidad de ésta, es decir, que el sistema esté accesible en todo momento y que su comportamiento sea el esperado en relación a su desempeño (velocidad de respuesta).

Por esta razón se debe pensar en una computadora que posiblemente deba estar encendida por largos períodos de tiempo (en la mayoría de los casos las 24 horas de los 365 días del año) y que además cuente con los recursos de cómputo suficientes para atender eficientemente al sistema operativo, aplicaciones y número de usuarios al que estará destinada.

**Consideraciones de hardware:** se recomienda que la computadora tenga una arquitectura tipo "servidor", o sea, que sus componentes estén diseñados para soportar la carga de trabajo durante los períodos de tiempo requeridos, en estos casos podemos considerar que existen sistemas de enfriamiento internos que alargan la vida de los componentes, sistemas de abastecimiento de energía redundantes, memorias especiales para servidores, procesadores de alto rendimiento, tarjetas que permitan utilizar múltiples procesadores a la vez y gran cantidad de memoria, por mencionar los ejemplos más importantes.

La capacidad de procesamiento, la cantidad de memoria RAM y el espacio en disco duro que se recomiendan en un servidor para Educación a Distancia están directamente relacionados al número de alumnos y a las aplicaciones o recursos que se instalarán en los cursos, en cuanto a la memoria RAM se puede decir que el consumo aproximado por usuario durante una sesión duradera en la plataforma es de 21 Mb, ya que una sesión suma al uso de memoria todos los recursos y aplicaciones que va utilizando.

Es importante proyectar el crecimiento o longevidad que tendrán estas plataformas, de modo que los recursos que se asignen al equipo deberán ser suficientes a lo largo de su vida operativa.

**Recomendaciones de software:** Ya se comentó que el sistema operativo base es Linux CentOS y todas sus ventajas, pero además se debe decidir por una plataforma que permita el manejo del aprendizaje en línea (LMS: Learning Management System), en el caso de nuestra Universidad y basados en la experiencia y evaluación de múltiples plataformas se eligió Moodle, el cual proporciona la base, interfaces y herramientas para el montaje de Objetos de Aprendizaje, organización de cursos, montaje de recursos de internet, herramientas de evaluación y que además es compatible con los principales lenguajes y ambientes de programación cuyo uso está homologado en la UNAM, cabe agregar que es software libre y gratuito.

Para operar, Moodle requiere un servidor de aplicaciones Web, también necesita un manejador de base de datos y que a su vez estos dos puedan trabajar con el lenguaje de programación PHP instalado en el sistema operativo.

El servidor de páginas Web elegido es Apache, por su eficiencia y desempeño, además de ser gratuito, compatible con Moodle y PHP y configurable.

El manejador de base de datos a utilizar es MySQL, el cual tiene muchos años desarrollándose, es estable, gratuito, configurable y robusto en términos de su funcionamiento y desempeño.

### <span id="page-33-0"></span>**Estándar de instalación y configuración de una plataforma para el Sistema de Universidad Abierta y Educación a Distancia.**

A continuación se detalla y comenta el proceso de puesta en marcha de una plataforma para Educación a Distancia, explicando los pasos y haciendo llamados de atención en los puntos en donde los conocimientos y experiencia de los administradores e instructores permiten la aclaración de métodos, conceptos y consejos que a lo largo del desarrollo del SUAyED se han ido adquiriendo y que son de gran ayuda para obtener los mejores resultados y evitar fallos y problemas posteriores.

### <span id="page-33-1"></span>**Instalación del Sistema Operativo Linux CentOS.**

A continuación se detalla la instalación del sistema operativo CentOS version 6.3

Una vez iniciada la instalación desde el CD que contiene la imagen, seleccionamos la opción **"Install or upgrade an existing system".**

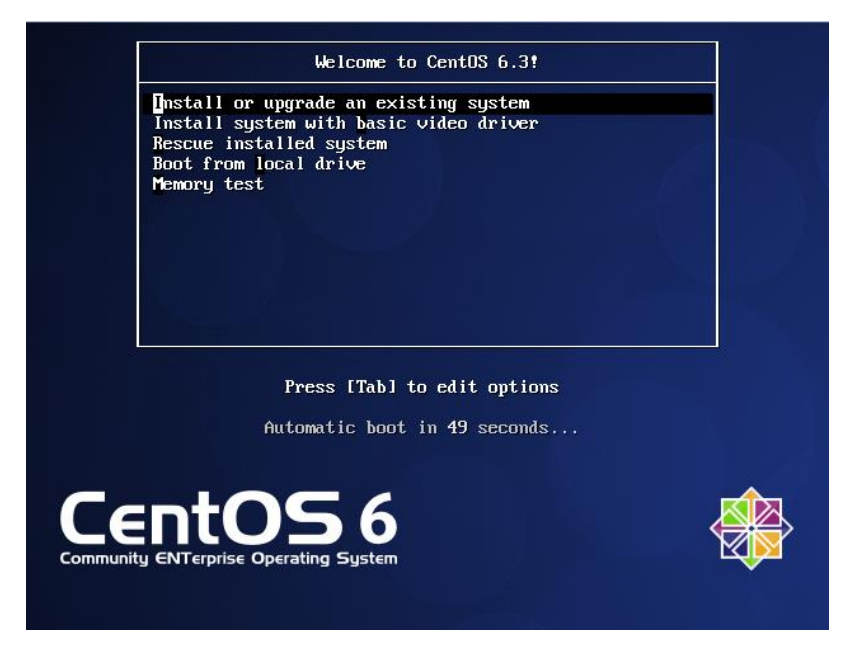

**IMÁGEN 1: INSTALACIÓN CENTOS. MENÚ DE INSTALACIÓN**

En la siguiente ventana, el proceso de instalación nos da la opción de hacer una prueba del disco de instalación, esta prueba puede estar de más dado que es muy tardada, por lo general se omite eligiendo **"Skip".**

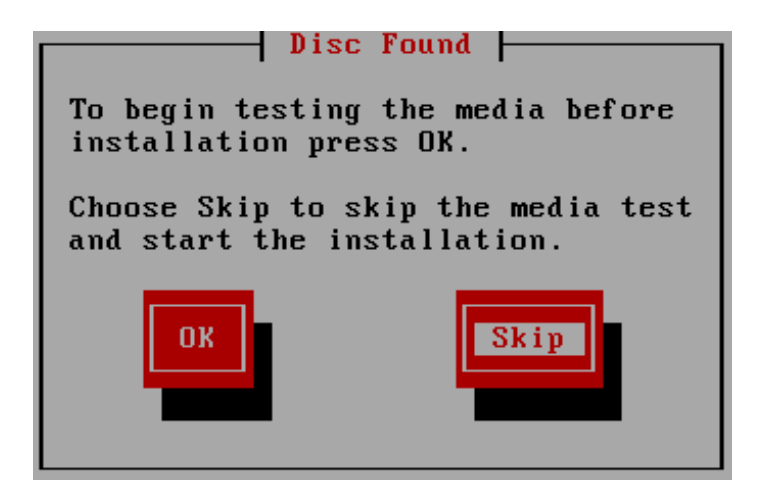

**IMÁGEN 2: INSTALACIÓN CENTOS. REVISIÓN DE MEDIO DE INSTALACIÓN**

Comenzamos con las ventanas de instalación dando click en **"Next".**

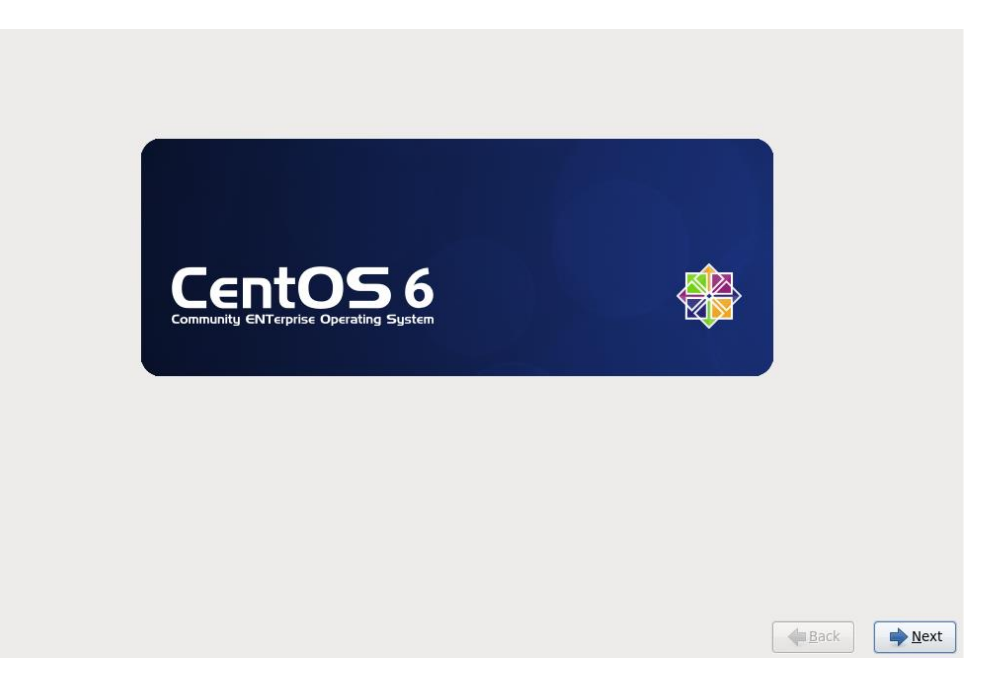

**IMÁGEN 3: INSTALACIÓN CENTOS. BIENVENIDA.**

Elegir el idioma para el sistema operativo y el proceso de instalación, en este caso se selecciona inglés.

| Assamese (অসমীয়া)             |                          |
|--------------------------------|--------------------------|
| Bengali (বাংলা)                |                          |
| Bengali(India) (বাংলা (ভারত))  |                          |
| Bulgarian (Български)          |                          |
| Catalan (Català)               |                          |
| Chinese(Simplified) (中文 (简体))  |                          |
| Chinese(Traditional) (中文 (正體)) |                          |
| Croatian (Hrvatski)            |                          |
| Czech (Čeština)                |                          |
| Danish (Dansk)                 |                          |
| Dutch (Nederlands)             |                          |
| English (English)              |                          |
| Estonian (eesti keel)          |                          |
| Finnish (suomi)                |                          |
| French (Français)              |                          |
| German (Deutsch)               |                          |
| Greek (Ελληνικά)               |                          |
| Gujarati (ગુજરાતી)             |                          |
| Hebrew (עברית)                 |                          |
| Hindi (हिन्दी)                 |                          |
| Hungarian (Magyar)             |                          |
| Icelandic (Icelandic)          |                          |
| Iloko (Iloko)                  |                          |
| Indonesian (Indonesia)         |                          |
| that I have a final financial  | $\overline{\phantom{0}}$ |
|                                | Back<br>Next             |

**IMÁGEN 4: INSTALACIÓN DE CENTOS. CONFIGURACIÓN DE IDIOMA.**

Elegir el idioma para el teclado, en nuestro caso elegimos "Latin American"

| Italian (it2)         |              |
|-----------------------|--------------|
| Japanese              |              |
| Korean                |              |
| Latin American        |              |
| Macedonian            |              |
| Norwegian             |              |
| Polish                |              |
| Portuguese            |              |
| Romanian              |              |
| Russian               |              |
| Serbian               |              |
| Serbian (latin)       |              |
| Slovak (qwerty)       |              |
| Slovenian             |              |
| Spanish               |              |
| Swedish               |              |
| Swiss French          |              |
| Swiss French (latin1) |              |
| Swiss German          |              |
| Swiss German (latin1) |              |
| Turkish               |              |
| U.S. English          |              |
| U.S. International    |              |
| Ukrainian             |              |
| United Kingdom        |              |
|                       |              |
|                       | Back<br>Next |
|                       |              |
|                       |              |

**IMÁGEN 5: INSTALACIÓN CENTOS. CONFIGURACIÓN DE TECLADO.**
La siguiente pantalla nos permite definir el esquema de particionamiento, en este caso seleccionamos un esquema básico, es decir, particiones independientes entre sí.

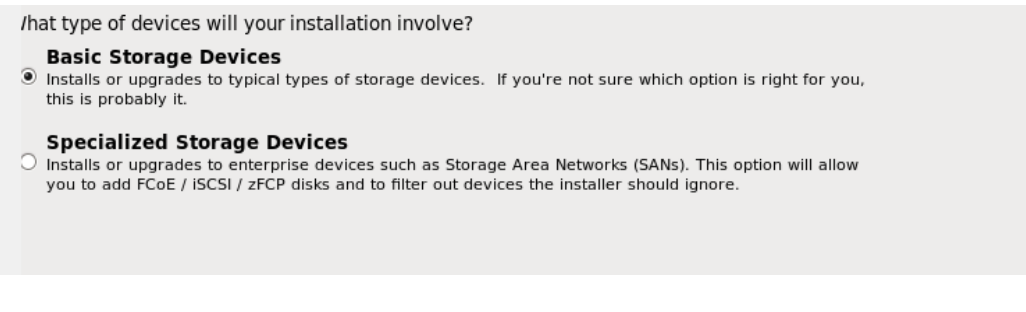

**IMÁGEN 6: INSTALACIÓN CENTOS. CONFIGURACIÓN DE DISPOSITIVOS.**

En la siguiente pantalla indicamos el nombre que tendrá el equipo (**hostname**) asociado a su dirección IP para poderlo identificar fácilmente en red.

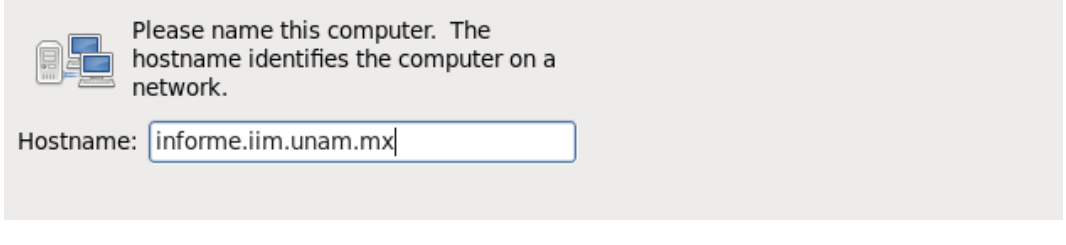

**IMÁGEN 7: INSTALACIÓN CENTOS. DEFINICIÓN DE NOMBRE PARA EL EQUIPO.**

Se puede configurar la interfaz de red de la máquina en este momento dando click en **"Configure Network"**. En la ventana resultante se debe seleccionar la interfaz de red que se desea configurar y dar click en **"Edit**".

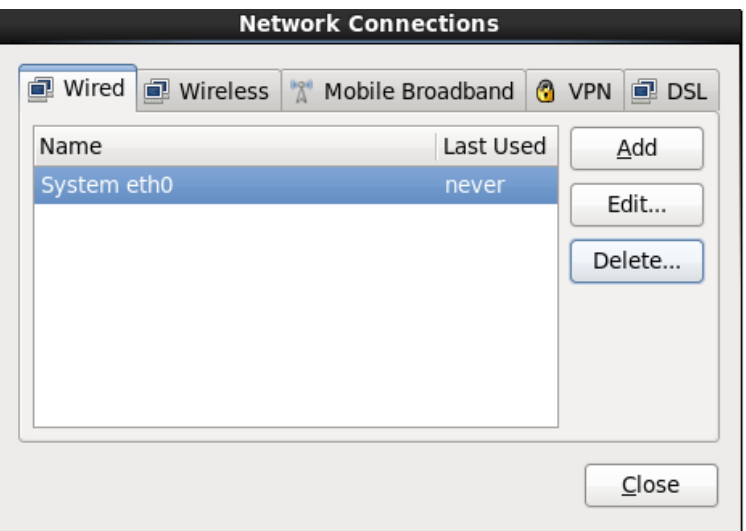

**IMÁGEN 8: INSTALACIÓN CENTOS. CONFIGURACIÓN DE LA TARJETA DE RED**

En la pestaña **"IPV4 Settings"** se configuran los parámetros necesarios para que el equipo se pueda conectar e identificar en la red de trabajo y en Internet. Es importante marcar la opción **"Connect automatically"** para que el sistema aplique la configuración en cada inicio. Una vez configurada, dar click en **"Apply"**.

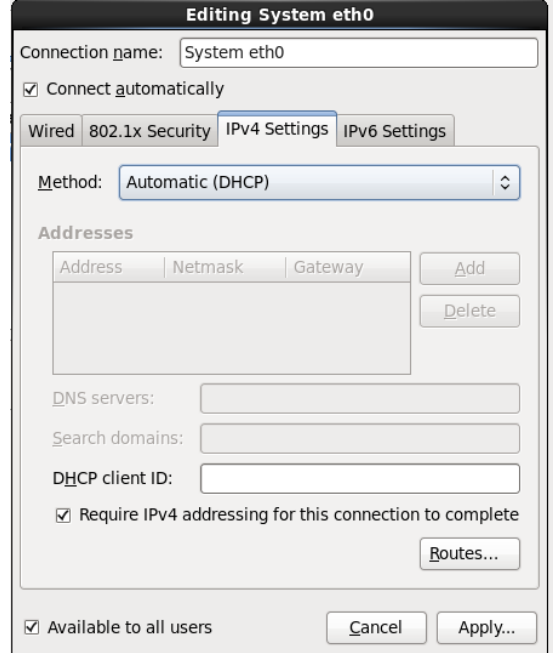

**IMÁGEN 9: INSTALACIÓN CENTOS. CONFIGURACIÓN DE RED.**

Seleccionar la ciudad donde se encuentra para poder sincronizar con la zona horaria.

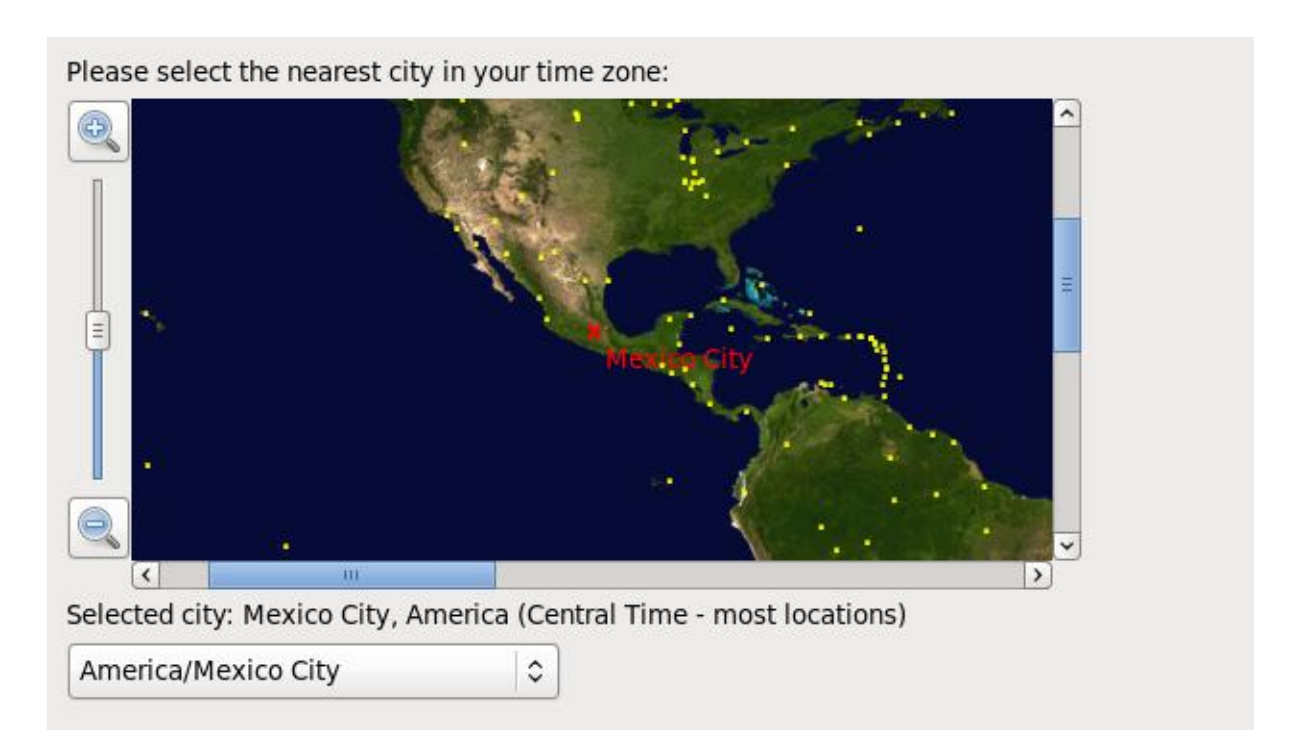

**IMÁGEN 10:INSTALACIÓN CENTOS. CONFIGURACIÓN DE ZONA HORARIA.**

Proporcionar una contraseña de **root**, la cual tendrá privilegios sobre todo el sistema y por seguridad se recomienda que sea una contraseña que combine caracteres especiales (como  $\frac{6}{5}$  %  $\frac{1}{6}$  - @  $\frac{4}{5}$ ., ) con alfanúmericos y que sea mayor de 8 caracteres.

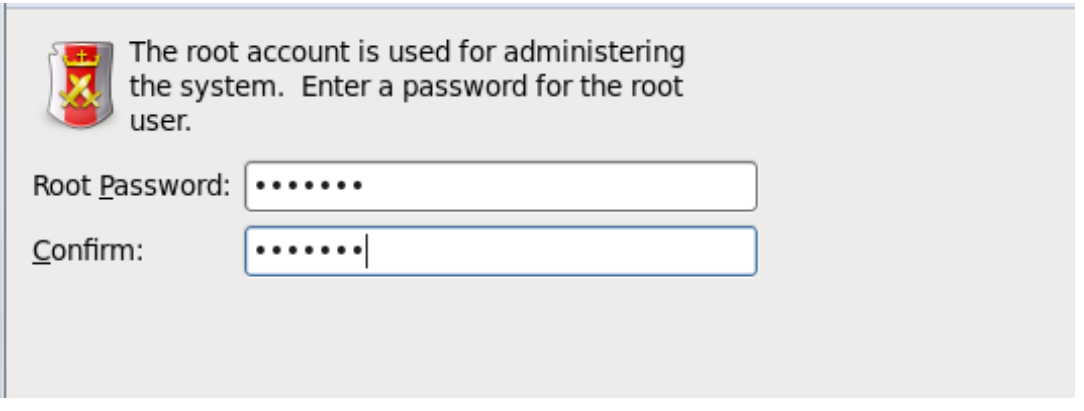

**IMÁGEN 11: INSTALACIÓN CENTOS. CONTRASEÑA DE SUPERUSUARIO.** 

La siguiente pantalla es para seleccionar el tipo de instalación que se hará, en nuestro caso seleccionaremos la opción **"Create Custom Layout"** ya que nos permite definir todas las características de las particiones que se crearán en el disco duro.

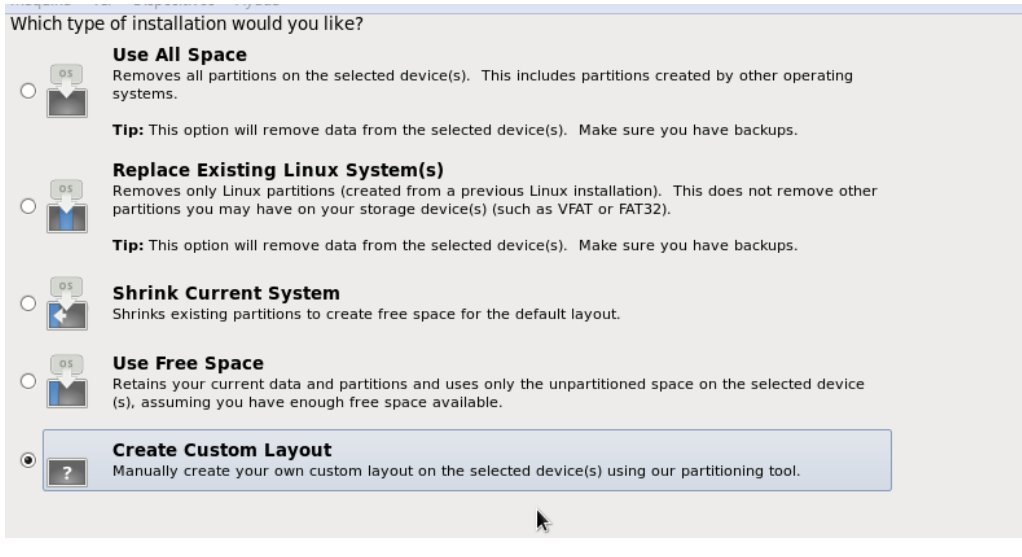

**IMÁGEN 12:INSTALACIÓN CENTOS. TIPO DE INSTALACIÓN.**

Las particiones que hemos de elegir son:

 $\bullet$  / (root)

Esta partición contiene al conjunto de programas que componen al sistema operativo y una instalación completa puede llegar a ocupar hasta 4Gb, se recomienda darle una holgura de al menos tres veces el espacio que ocupa el sistema.

• Swap

Es un área conocida como de intercambio de memoria, esta partición no recibe formato y la utiliza el sistema operativo para intercambiar con la memoria RAM páginas o bloques de memoria de acuerdo a la demanda de los procesos. Se recomienda que su tamaño sea el doble de la memoria RAM instalada.

• /home

En nuestro caso destinaremos esta partición para albergar al servidor de páginas web, a MOODLE, así como la información de todos los usuarios de sistema y aplicación. Su tamaño será directamente proporcional a la cantidad de usuarios y a los recursos de internet que se pondrán a disposición en la plataforma.

 $\bullet$  /var

Para nuestro sistema, en /var además de todas las bitácoras que por omisión el sistema genera, habitarán los programas e información del manejador de base de datos MySQL.

Durante la configuración de Apache y MySQL especificaremos los directorios que corresponderán a cada una de acuerdo al particionamiento indicado, este particionamiento además evita que un problema de saturación de espacio en disco por información de usuarios o de aplicación afecte al sistema operativo.

A continuación explicaremos el proceso de creación de una partición.

Para crear una partición nueva se debe seleccionar el espacio libre y en las pestañas del extremo inferior derecho elegir la opción **"Create"**.

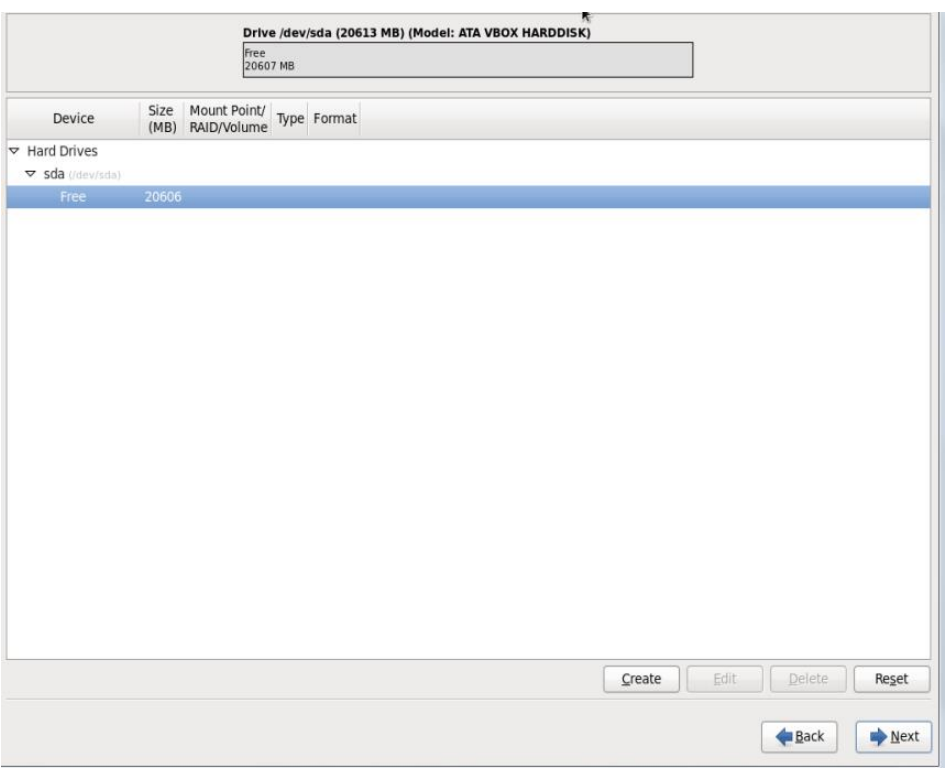

**IMÁGEN 13:INSTALACIÓN CENTOS. PARTICIONAMIENTO DE DISCO DURO.**

En la ventana emergente elegiremos el tipo de partición estándar, siendo ésta la forma más clara de crear una partición independiente de las otras.

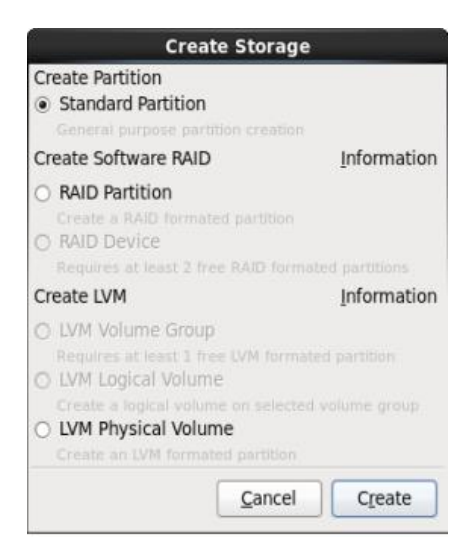

**IMÁGEN 14:INSTALACIÓN CENTOS. SELECCIÓN DE TIPO DE PARTICIONES.**

La primera partición que crearemos es **swap**, para lo cual en el cuadro de diálogo que permite seleccionar el tipo de sistema de archivos seleccionaremos la opción **"swap"**, esto deshabilita el punto de montaje, luego procedemos a elegir el tamaño del área de swap en el cuadro **"Size (MB)"** en combinación con la opción **"Fixed size".** Ahora sólo resta definir esta partición como primaria, considerando que pueden ser definidas hasta cuatro particiones como primarias.

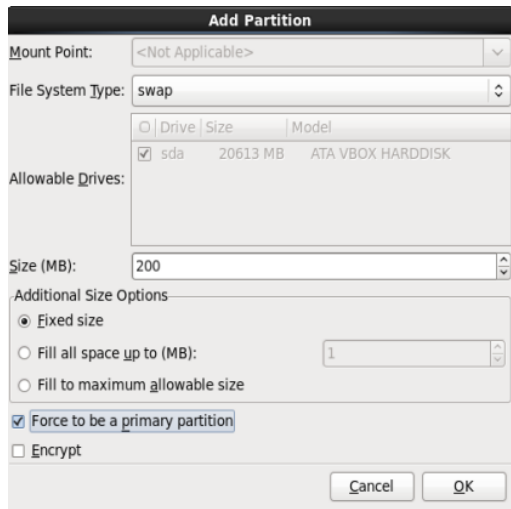

**IMÁGEN 15:INSTALACIÓN CENTOS. DEFINICIÓN DEL ÁREA DE INTERCAMBIO DE MEMORIA.**

Para el caso de **/**, **/home** y **/var** definiremos los puntos de montaje correspondientes en el cuadro de diálogo con la leyenda **"Mount point".** En la sección **"File system type"** para estas tres particiones elegiremos la opción ext4, el cual es el formato más moderno en estos sistemas operativos para los sistemas de archivos y que implementa varias funcionalidades para asegurar la integridad de la información. La definición del tamaño de estas particiones se hará de la misma manera que se hizo con swap, así mismo se deben definir como particiones primarias.

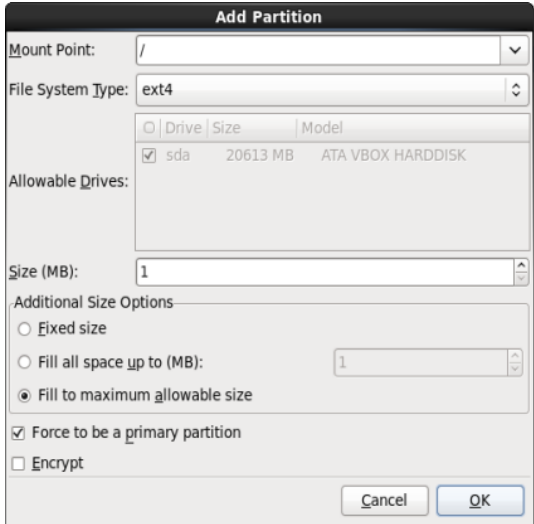

**IMÁGEN 16:INSTALACIÓN CENTOS. CONFIGURACIÓN DE LAS PARTICIONES.**

Al finalizar la creación de particiones y dar click en **"Next",** aparecerá la ventana emergente que pide aceptar que se aplicará formato a las particiones definidas y que se perderá la información que existía en el disco.

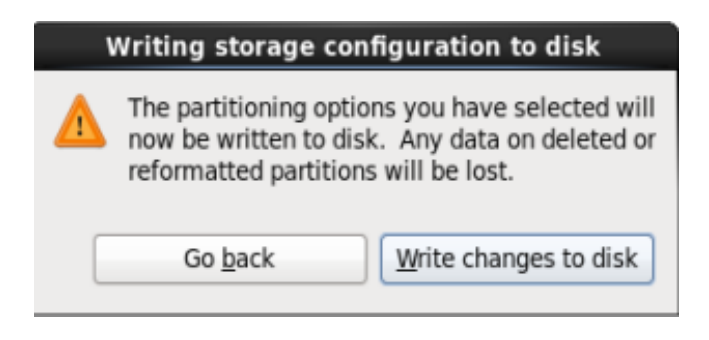

**IMÁGEN 17: INSTALACIÓN CENTOS. CONFIRMACIÓN DE FORMATO A DISCO.** 

Una vez terminado el proceso en que se da formato al disco y la creación de las particiones, la siguiente ventana nos permite elegir la ubicación del gestor de arranque (**grub**), el cual nos permitirá elegir entre el o los sistemas operativos que se instalen en este equipo y sus opciones de arranque.

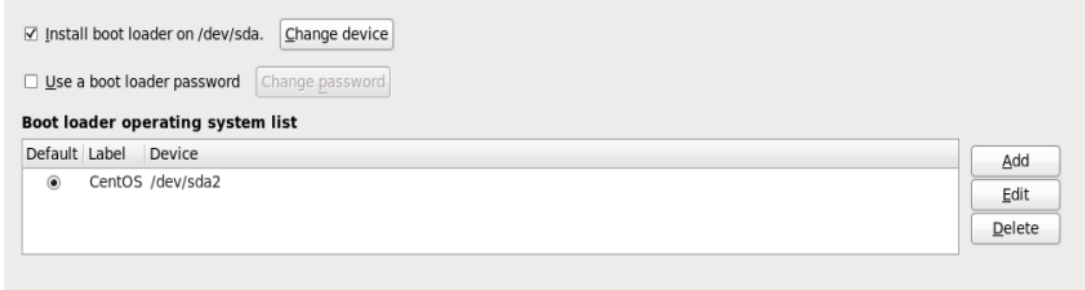

**IMÁGEN 18:INSTALACIÓN CENTOS. CONFIGURACIÓN DEL GESTOR DE ARRANQUE.**

Las siguientes pantallas corresponden a la selección del software contenido por la distribución que instalaremos, en nuestro caso debemos seleccionar la opción **"Customize now"** la cual sustituye cualquiera de las opciones iniciales permitiéndonos hacer una selección detallada de los programas.

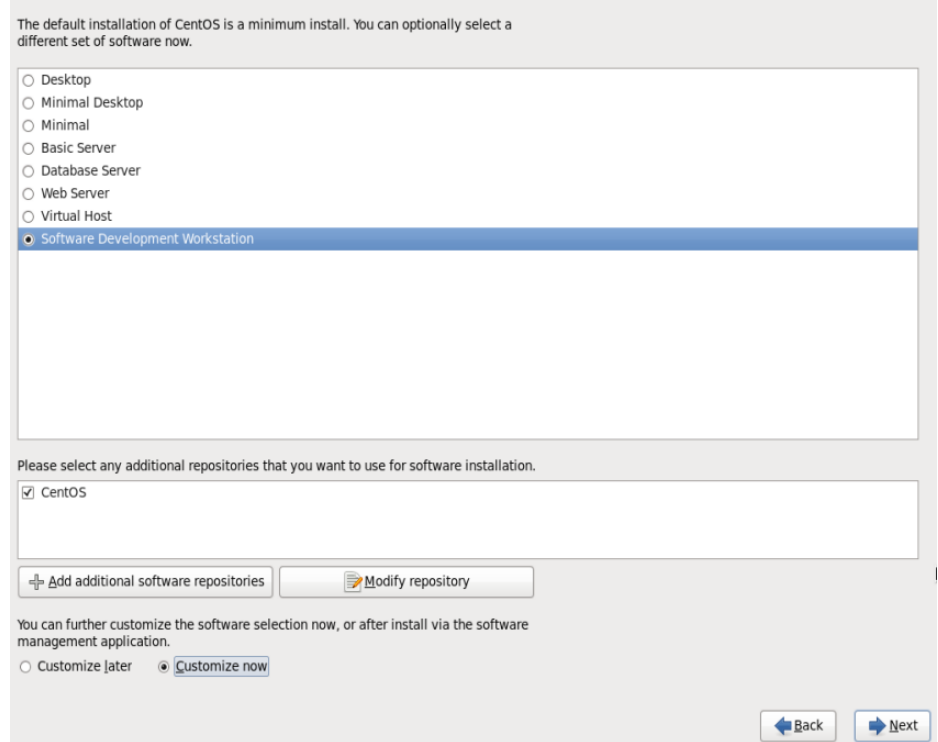

**IMÁGEN 19:INSTALACIÓN CENTOS. SELECCIÓN DEL TIPO DE INSTALACIÓN DE SOFTWARE.**

En las siguientes cinco pantallas se indica la selección exacta de software que debe hacerse:

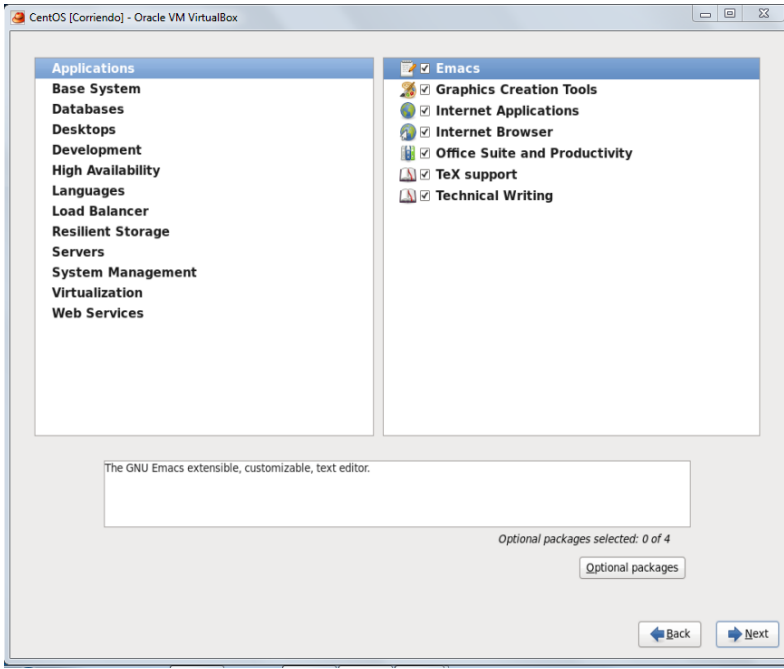

**IMÁGEN 20: INSTALACIÓN CENTOS. SELECCIÓN DETALLADA DE APLICACIONES**

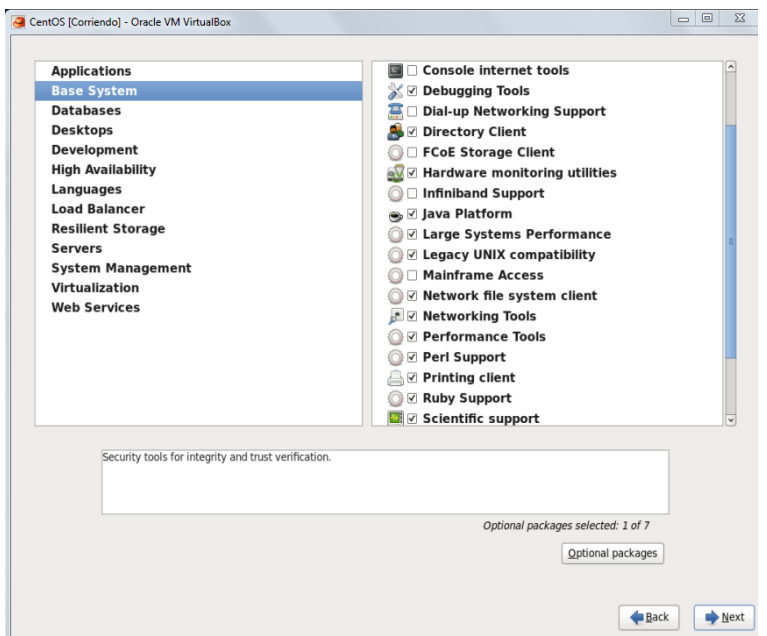

**IMÁGEN 21: INSTALACIÓN DE CENTOS. SELECCIÓN DE PROGRAMAS BASE DEL SISTEMA.** 

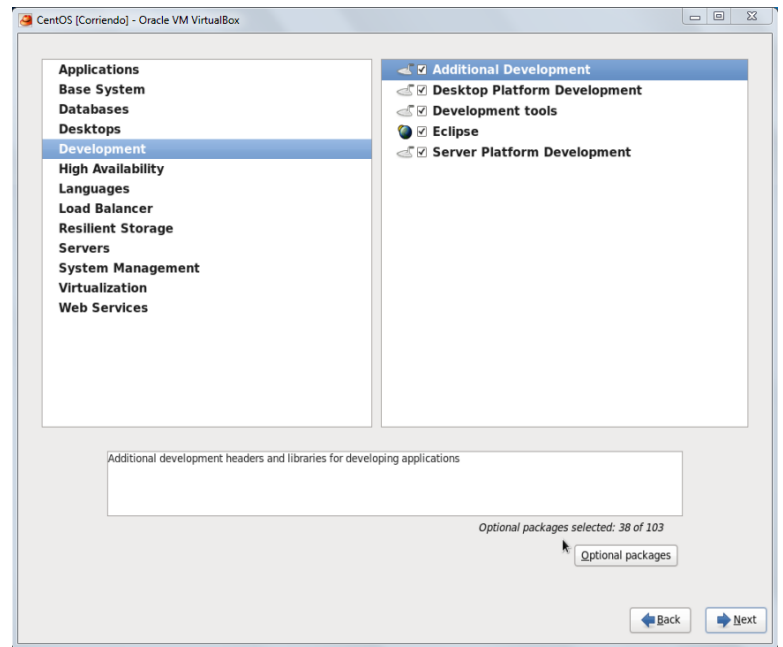

**IMÁGEN 22:INSTALACIÓN DE CENTOS. SELECCIÓN DE SOFTWARE DE DESARROLLO.**

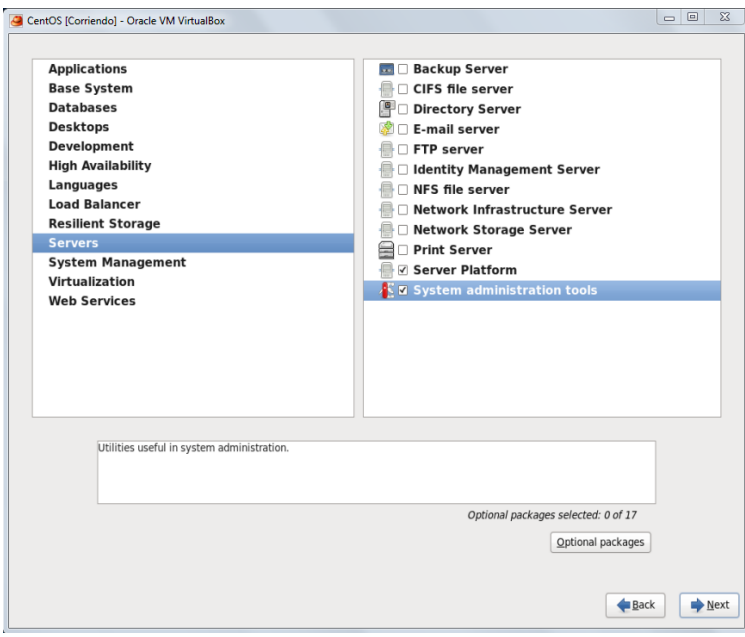

**IMÁGEN 23:INSTALACIÓN DE CENTOS. SELECCIÓN DE APLICACIONES PARA SERVICIOS.**

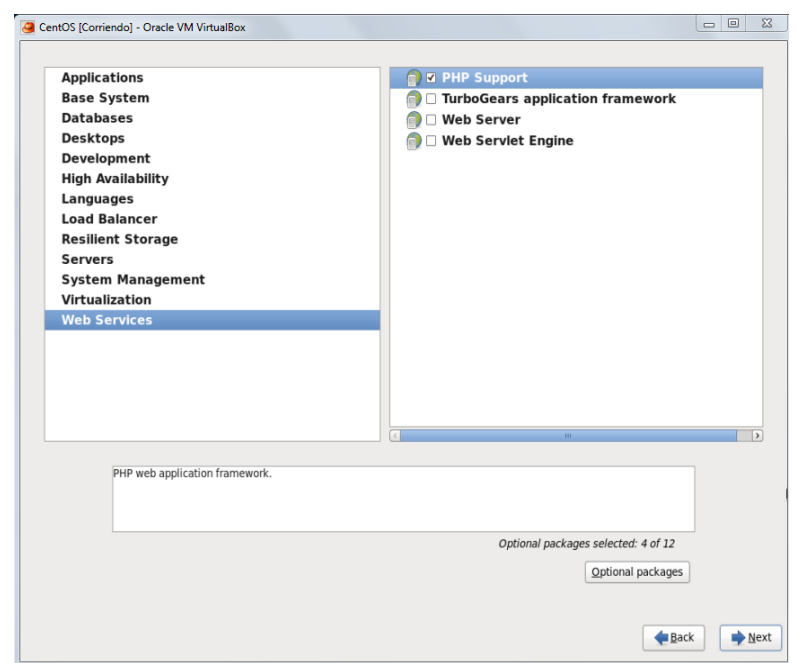

**IMÁGEN 24:INSTALACIÓN DE CENTOS. SELECCIÓN DE PROGRAMAS PARA SERVICIOS DE WEB.**

Una vez que damos click en **"Next"** comenzará la instalación:

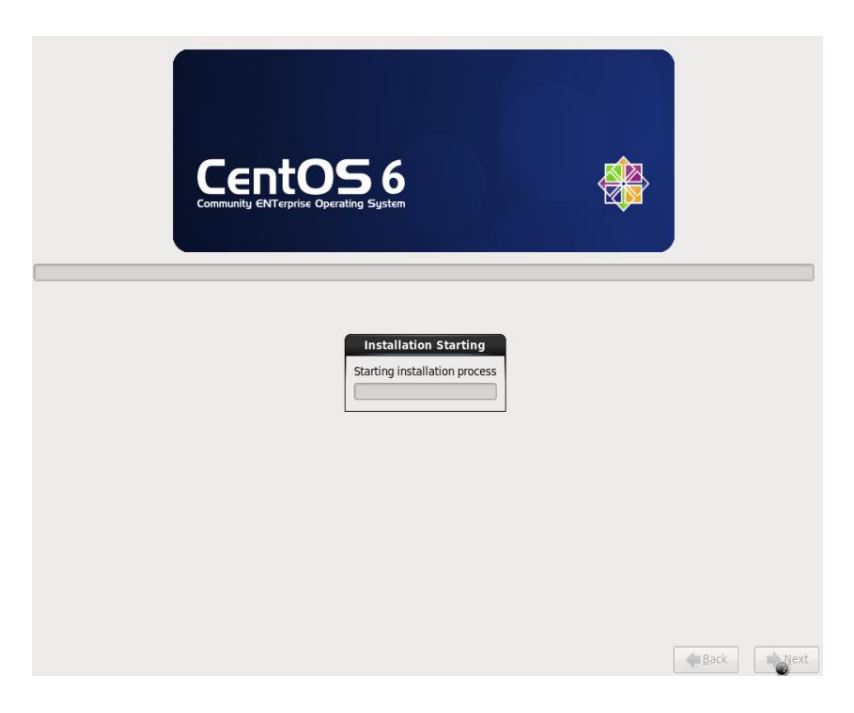

**IMÁGEN 25:INSTALACIÓN DE CENTOS. INICIO DE INSTALACIÓN EN DISCO DURO.**

Ésta última pantalla notifica que la instalación se realizó con éxito.

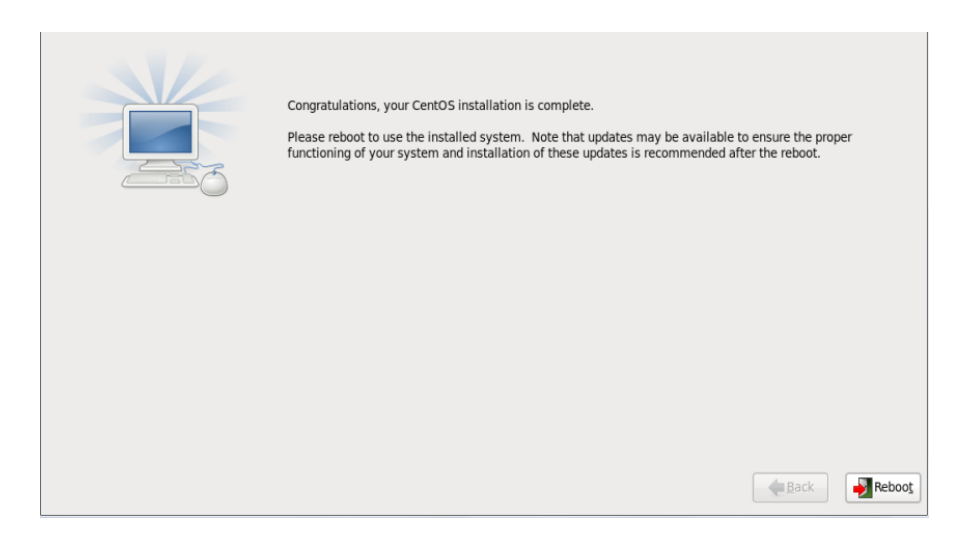

**IMÁGEN 26:INSTALACIÓN DE CENTOS. AVISO DE FIN DE INSTALACIÓN.**

Después de la instalación, lo primero que debe hacerse es configurar el firewall **"Selinux"** que por omisión trae el sistema, esto con la finalidad de que no se interponga con la configuración y algunas comunicaciones que se efectúan a través de la red. Para hacer esto se debe editar como **root** el archivo **/etc/selinux/config** de la siguiente manera:

# vi /etc/selinux/config

Y en la línea:

SELINUX=enforcing

Cambiar por:

SELINUX=disabled

Guardar y cerrar el archivo.

Una vez hecho esto podemos actualizar las aplicaciones instaladas en el sistema con el siguiente comando ejecutado como root:

# yum update **–**y

Al finalizar este proceso debemos reiniciar el equipo y el sistema estará listo para proseguir con la instalación de las aplicaciones para la plataforma de Educación a Distancia.

**Instalación de aplicaciones para la plataforma de Educación a Distancia.**

Para tener un control total de las instalaciones y configuraciones de las aplicaciones, en relación a su funcionamiento, seguridad y desempeño, procederemos a descargar los archivos fuentes de cada una, es decir, el conjunto de programas que nos permitirán, durante la instalación, adaptar y configurar las aplicaciones a la arquitectura o hardware que tenemos en nuestro servidor, a las necesidades del sitio y a los métodos de organización de nuestros servicios, sitios e información.

Es importante documentarse en cuanto a las versiones disponibles en los sitios de descarga, ya que debido al constante desarrollo y evolución de las aplicaciones, constantemente se generan avisos de mejoras y correcciones en las diferentes versiones (versiones estables) y su compatibilidad con otras herramientas, programas y lenguajes de programación.

# **1. Apache.**

La primera aplicación que se debe instalar (y es importante el orden) es el servidor de páginas Web.

Una vez descargada una versión reciente y estable de la aplicación se procede a colocarla en nuestro servidor, se recomienda crear un directorio exprofeso para el almacenamiento y registro de las aplicaciones que instalaremos.

**Preparación del paquete de instalación.**

# mkdir /usr/local/aplicaciones

# mv Descargas/httpd-2.2.14.tar.gz /usr/local/aplicaciones

# cd /usr/local/aplicaciones

Desempaquetado y descompresión del archivo:

 $#$  tar  $-xvzf$  httpd $-2.2.14$ .tar.gz

**Configuración, compilación e instalación de la aplicación.**

Antes de instalar "Apache" procederemos a configurar nuestra instalación, es decir, indicaremos en qué ubicación del sistema se colocarán los archivos ejecutables o comandos, cuáles serán sus directorios de publicación, con qué aplicaciones debe convivir y si se habilitarán algunos módulos o funciones especiales de la aplicación (módulos para optimización de recursos, para implementar mecanismos de seguridad, etc.).

 $#$  cd httpd $-2.2.14$ 

# ./configure --prefix=/home/apache --enable-so **–**enable \

rewrite=shared

Con esta línea indicamos cuál será el directorio que albergará toda la aplicación (librerías, comandos de control, directorio de publicación, etc.) y que Apache además habilitará las opciones elementales de seguimiento a documentos y ligas internamente.

A continuación se procede a compilar la aplicación, es decir que de acuerdo a las configuraciones indicadas se adaptará el código de sus programas a nuestro sistema operativo y hardware:

# make

Finalmente podemos realizar la instalación de los programas que están preparados para nuestro servidor en particular, con esto finalizamos la instalación de Apache:

# make install

## **Configuración de nuestro servidor de páginas Web sobre Apache.**

Ahora debemos configurar nuestra aplicación Apache para que funcione como nuestro servidor de páginas Web.

Inicialmente debemos editar su archivo de configuración:

#### # vi /home/apache/conf/httpd.conf

Buscar y modificar las siguientes líneas discontinuas (las líneas con ## son comentarios):

User www

Group www

##Este usuario y grupo deberán ser creados y serán los propietarios del ##directorio /home/apache: (# chown -R www.www /home/apache)

ServerName ead.unam.mx

##Este será el nombre del servicio de páginas web asociado a la IP de ##nuestro servidor

<Directory "/home/apache/htdocs">

Options -Indexes FollowSymLinks

DirectoryIndex index.html index.php index.htm index.phtml index.php3

##La primer línea indica cuál será el directorio de publicación, es decir, ##el que hará accesibles los archivos a través de la red (normalmente ##visualizados con un navegador de internet).

##En la segunda se deshabilita la posibilidad de revisar los contenidos ##de directorios en el servidor que no desean ser publicados.

##Y en la tercera se configura a Apache para que interprete archivos ##con código del lenguaje PHP además de HTML.

ErrorLog "/home/apache/logs/error\_log"

CustomLog "ErrorLog "/home/apache/logs/access\_log" common

#### **Inicialización de Apache.**

El comando para operar nuestro servidor de páginas Web se instaló con la aplicación y se utiliza de la siguiente manera para inicializarla:

#### # /home/apache/bin/apachectl start

Este comando también nos permite reiniciar o detener la aplicación con las opciones (restart o graceful y stop respectivamente).

En este momento podemos validar que la aplicación se encuentra en ejecución o dando el servicio revisando la tabla de procesos:

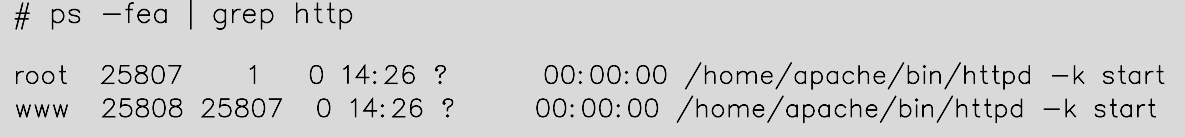

Y revisando que el puerto de red que corresponde a apache se encuentra en ejecución en nuestro servidor:

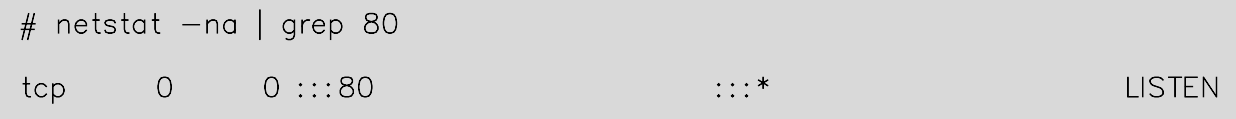

#### **Configuración de Apache para su inicialización y detención por el sistema operativo.**

Es necesario crear el script que se muestra a continuación para que el sistema pueda inicializar o detener apache automáticamente durante sus procesos de encendido y apagado:

# vi /etc/rc.d/init.d/apache

Con el contenido:

```
#!/bin/bash 
case "$1" in 
   start) 
           echo \ "Levantando HTTPD" 
           /usr/local/apache2/bin/apachectl start 
           echo " Listo" 
           ;; 
   stop) 
           echo \ "Parando HTTPD" 
           /usr/local/apache2/bin/apachectl stop 
           echo "Listo" 
           ;; 
   restart) 
           echo \ "Reiniciando HTTPD" 
           /usr/local/apache2/bin/apachectl restart 
           ;; 
   *) 
           echo $"Usage: $prog {start|stop|restart}" 
           exit 1 
esac
```
Se debe dar permisos de ejecución a este archivo y colocarlo en los niveles de ejecución 3 y 5, en los cuales puede dar el servicio de páginas Web el sistema operativo:

# chmod 755 /etc/rc.d/init.d/apache # cd /etc/rc.d/rc3.d # ln -s ../init.d/apache S85apache # cd ../rc5.d # ln -s ../init.d/apache S85apache

# **2. MySQL**.

Las bases de datos que almacenarán información de nuestras páginas y aplicaciones Web dinámicas serán administradas por MySQL.

#### **Preparación del paquete de instalación de Mysql.**

# cd /usr/local/aplicaciones

Desempaquetamos y descomprimimos el archivo:

# tar  $-xvz$ f mysql $-5.1.46$ .tar.qz

#### **Configuración de MySQL.**

Para indicar a la aplicación en dónde deseamos que se instale, con qué funcionalidades y la compatibilidad que requerimos en nuestro sistema ejecutamos los siguientes comandos:

# cd mysql-5.1.46

# ./configure --prefix=/var/mysql

La opción "--without-debug" evita que se instale la funcionalidad de depuración en las bases de datos, ya que consume muchos recursos (procesador, memoria y espacio en disco) afectando el desempeño de los equipos. Además se indicó que el directorio que contendrá la aplicación es /var/mysql.

#### **Compilación de MySQL.**

El siguiente paso es compilar para adaptar el código fuente de MySQL a las características específicas de software y hardware en nuestro servidor:

# make

#### **Instalación de MySQL.**

# make install

Debemos generar la base de datos de MySQL, la cual albergará las bases de datos y sus configuraciones con el siguiente comando (seguimos en el directorio /usr/local/aplicaciones/mysql-5.1.46):

# scripts/mysql\_install\_db

En este momento podemos inicializar MySQL con su script de inicialización y dejándolo en ejecución en segundo plano utilizando el ampersand:

## # /var/mysql/bin/mysqld\_safe &

Finalmente debemos definir la contraseña de administración de nuestro manejador de base de datos:

# /var/mysql/bin/mysqladmin -u root password 'M1p4S5w0rD'

#### **Configuración de Apache para su inicialización y detención por el sistema operativo.**

Los siguientes comandos permitirán que el sistema operativo pueda usar el script de control de MySQL para iniciar o detener correctamente la aplicación durante sus procesos de apagado y encendido:

# cp /usr/local/aplicaciones/mysql-5.1.46/support-files/mysql.server \ /etc/rc.d/init.d/mysql

j. # chmod 755 /etc/rc.d/init.d/mysql

Ï. # cd /etc/rc.d/rc3.d/

Ï. # ln -s ../init.d/mysql S81mysql

Ï # cd ../rc5.d/

Ï. # ln -s ../init.d/mysql S81mysql

# **3. PHP.**

Ahora toca el turno a la instalación de PHP.

Revisión de requisitos en el sistema para el correcto funcionamiento de PHP:

 $#$  rpm  $-qa$  | grep libjpeg  $\#$  rpm  $-qa$  | grep libpng

En caso de no encontrar estos paquetes instalados se deben instalar, una opción sería:

# yum install libjpeg libpng

**Preparación del paquete de instalación:**

# cd /usr/local/aplicaciones  $#$  tar  $-xv$  if php-5.2.11.tar.bz2

Configuración de la instalación:

# ln -s /usr/lib64 /opt/lib # ln -s /usr/include /opt/include # ./configure  $--with-apss2=/home/apache/bin/aps \ \ \ \ \ \$  $-$ with—mysql=/var/mysql --enable-ftp --with-gettext \  $--$ with-libxml-dir --enable-calendar  $\setminus$  $--with\text{-}confidence\text{-}other/home/apache/conf$  --with-qd \ --with-png-dir=/opt --with-jpeg-dir=/opt --with-zlib-dir

Como se puede observar se indica a PHP que trabajará con Apache y MySQL, que habilite funcionalidades de las aplicaciones programadas en este lenguaje (calendar, ftp) y además que su archivo de configuración se ubicará en el directorio de configuración de apache.

#### **Compilación de PHP.**

# make

#### **Instalación y configuración de PHP.**

#### # make install

# cp php.ini-dist /home/apache/conf/php.ini

Se debe editar el archivo de configuración de apache (/home/apache/conf/httpd.conf) y agregar en la zona correspondiente las siguientes líneas que agregan a PHP como aplicación:

```
AddType application/x-httpd-php .php .phtml .php3
```

```
AddType application/x-httpd-php-source .phps
```
También debemos verificar que en este archivo la instalación de PHP haya agregado la línea:

LoadModule php5\_module modules/libphp5.so

Finalmente debemos reiniciar Apache:

# /home/apache/bin/apachectl restart

Es importante recordar que para que Apache reconozca cambios efectuados en el archivo de configuración de PHP debe ser reiniciado.

Para evaluar la correcta interpretación de PHP por nuestro servidor de páginas de Web se puede colocar en el directorio de publicación un archivo con el siguiente contenido (el nombre puede ser prueba.php):

```
\langle?
phpinfo(); 
?>
```
La forma de ejecutar este archivo es, por ejemplo:<http://ead.unam.mx/prueba.php>

El cual, al ser interpretado desde un navegador debe arrojar los valores de las variables del sistema y de aplicación.

## **4. Moodle.**

#### **Instalación.**

#### **Requerimientos.**

- Moodle está basado en GNU/Linux, utiliza Apache, MySQL y PHP (también conocida como plataforma LAMP).
- Un servidor web. Como es en este caso, Apache bajo Linux.
- Una instalación de PHP en funcionamiento (a partir de la versión 4.3.0).
- Una base de datos: MySQL versión 4.1.16 como mínima.

#### **Requerimientos adicionales**.

- Librería GD y Librería FreeType 2 para poder construir los gráficos de los registros de Moodle.
- "mbstring" es requerido para manipular cadenas de caracteres multi-byte ("iconv" también es recomendable para Moodle 1.6).

Si no estamos seguros de cumplirlos, en la misma instalación se nos muestra si están soportados o no.

Para descargar la aplicación desde la página oficial de Moodle:

<http://download.moodle.org/>

Donde elegimos la última versión estable, es decir, la que no contiene el signo + en el nombre de la versión.

#### **Standard Moodle Distribution**

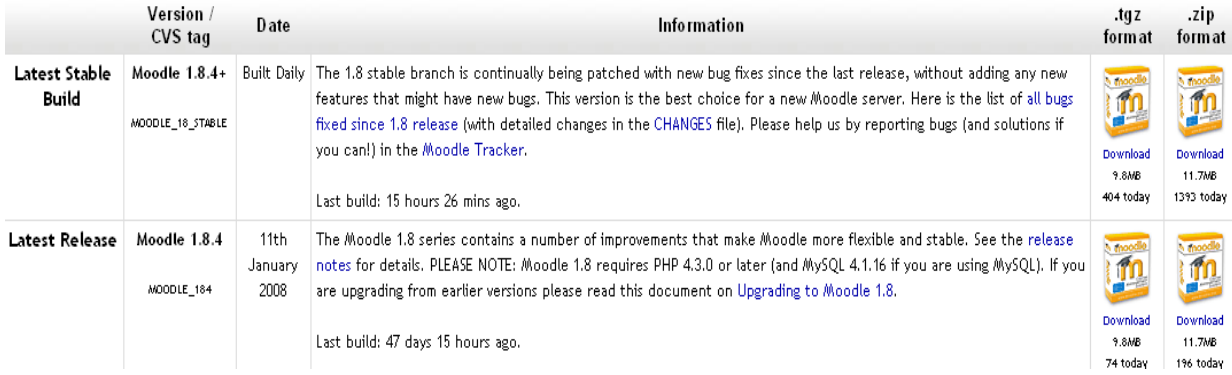

**IMÁGEN 27: MOODLE. ELECCIÓN DE VERSIÓN.**

Descargamos el archivo con la extensión .TAR.GZ

## **Descompresión.**

Se puede colocar la carpeta de Moodle en el directorio de publicación del servidor web, en cuyo caso el sitio estará localizado, por ejemplo, en<http://ead.unam.mx/moodle> o bien copiar todos los contenidos directamente en el directorio principal de publicación del servidor web, en cuyo caso el sitio será simplemente [http://ead.unam.mx.](http://ead.unam.mx/)

Descomprimir y desempaquetar el archivo en el directorio de publicación:

```
# gunzip moodle-1.8.4.tgz
```
 $#$  tar  $-x$ vf moodle $-1.8.4.$ tar

## **Estructura del directorio de la aplicación.**

version.php - define la versión actual del código de Moodle.

index.php - la página principal del sitio.

admin/ - código para administrar todo el servidor.

course/ - código para presentar y gestionar los cursos.

doc/ - documentación de ayuda de Moodle.

mod/ - todos los módulos de los cursos de Moodle.

pix/ - gráficos genéricos del sitio.

theme/ - paquetes de temas para cambiar la apariencia del sitio.

user/ - códigos para administrar usuarios.

## **Instalación.**

Para ejecutar el script de instalación (install.php), se tiene que acceder a la dirección URL de la instalación de Moodle usando un navegador web, accediendo por ejemplo a:

<http://ead.unam.mx/moodle/install.php>

Nos aparecerá una pantalla de inicio en la cual debemos elegir el idioma de la instalación:

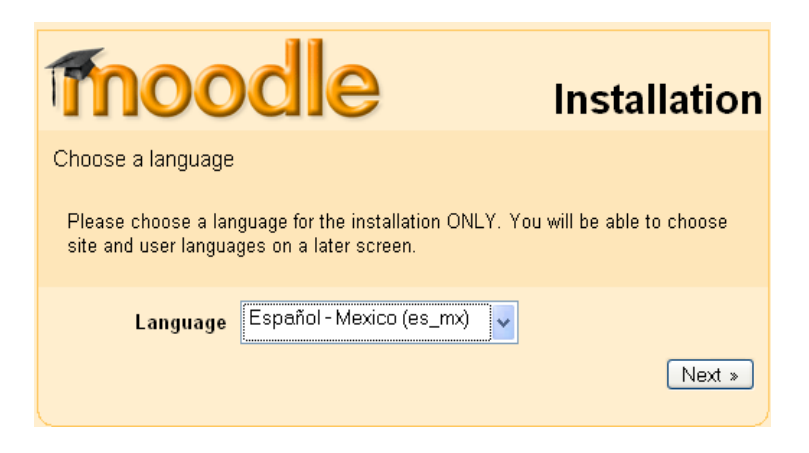

**IMÁGEN 28:INSTALACIÓN DE MOODLE. SELECCIÓN DE LENGUAJE.**

Moodle detectará la configuración necesaria:

| moodle<br>Instalación                                                                                 |
|----------------------------------------------------------------------------------------------------|
| Comprobando sus ajustes PHP                                                                           |
| Su servidor debería pasar todos estas comprobaciones para que Moodle pueda<br>funcionar correctamente |
| Versión PHP Correcto                                                                                  |
| Autocomienzo de sesión Correcto                                                                       |
| <b>Magic Quotes Run Time Correcto</b>                                                                 |
| Manejo Inseguro de Correcto<br><b>Ajustes Globales</b>                                                |
| Safe Mode Correcto                                                                                    |
| Subidas de archivos Correcto                                                                          |
| Versión GD Correcto                                                                                   |
| Límite de memoria Correcto                                                                            |
| Anterior<br>Siquiente »                                                                               |

**IMÁGEN 29: INSTALACIÓN DE MOODLE. COMPROBACIÓN DE CONFIGURACIÓN.**

#### **Creación del directorio de datos**.

Moodle necesita espacio en disco duro para almacenar los archivos que son cargados: documentación de los cursos, fotos de usuarios, etc. Por seguridad este directorio no debe ser accesible desde web, simplemente colocándolo fuera del directorio de publicación. Para que Moodle pueda guardar los archivos en este directorio, Apache debe tener permisos de lectura, escritura y ejecución, por ejemplo:

```
# mkdir moodledata_184 
# chown www.www moodledata_184/ 
# chmod 775 moodledata_184
```
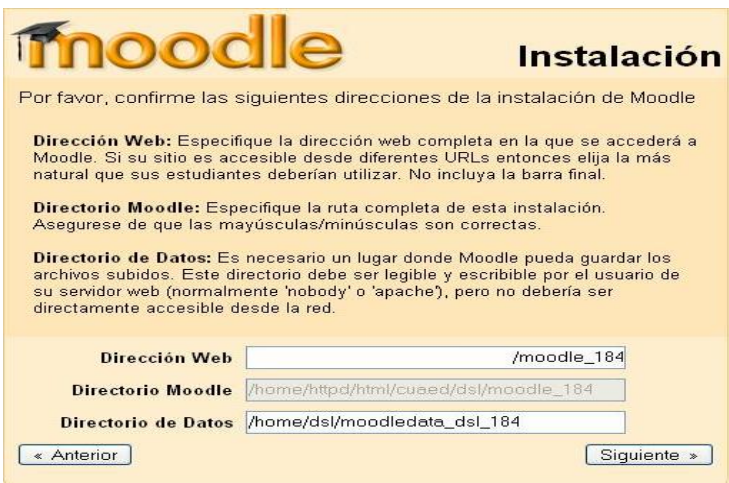

**IMÁGEN 30:INSTALACIÓN DE MOODLE. DEFINICIÓN DE DIRECTORIOS.**

#### **Creación de la base de datos de Moodle.**

Se necesita crear una base de datos vacía para Moodle (por ejemplo moodle\_184) en el manejador de base de datos, junto con un usuario especialmente destinado (por ejemplo "moodleuser"), que tenga acceso sólo a esa base de datos.

Desde línea de comandos vamos a proceder a crear la base de datos que usará Moodle:

```
# mysql -u root -pmysql> CREATE DATABASE moodle_184 DEFAULT CHARACTER SET \ 
utf8 COLLATE utf8_unicode_ci; 
mysql> GRANT SELECT,INSERT,UPDATE,DELETE,CREATE,DROP,INDEX,ALTER \ 
ON moodle_184.* TO usuariomoodle184@localhost IDENTIFIED BY 'contraseña'; 
mysql> quit
```

```
# mysqladmin -p reload.
```
#### **La base de datos de Moodle**.

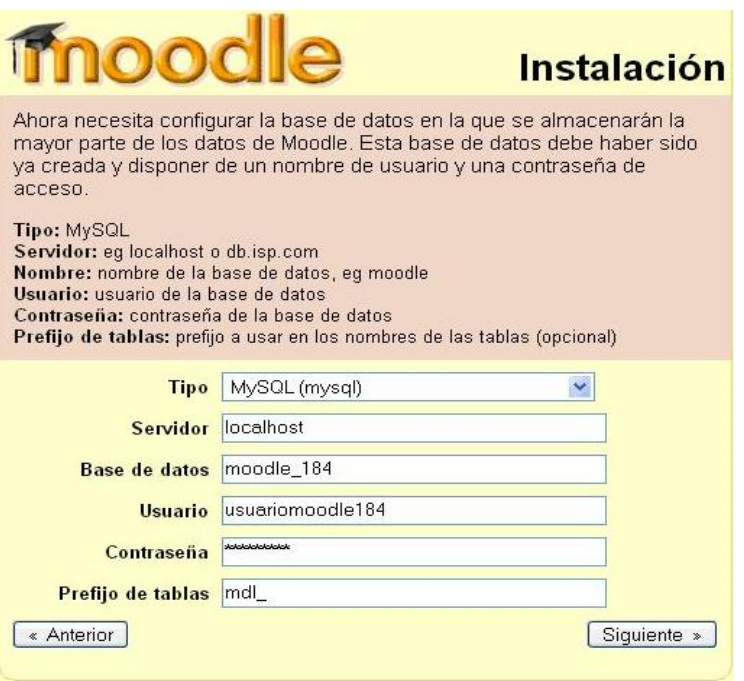

**IMÁGEN 31:INSTALACIÓN DE MOODLE. CONFIGURACIÓN DE BASE DE DATOS.**

A continuación el proceso de instalación de Moodle nos mostrará una pantalla donde nos indica si la configuración de nuestro servidor es la adecuada para que trabaje en las mejores condiciones:

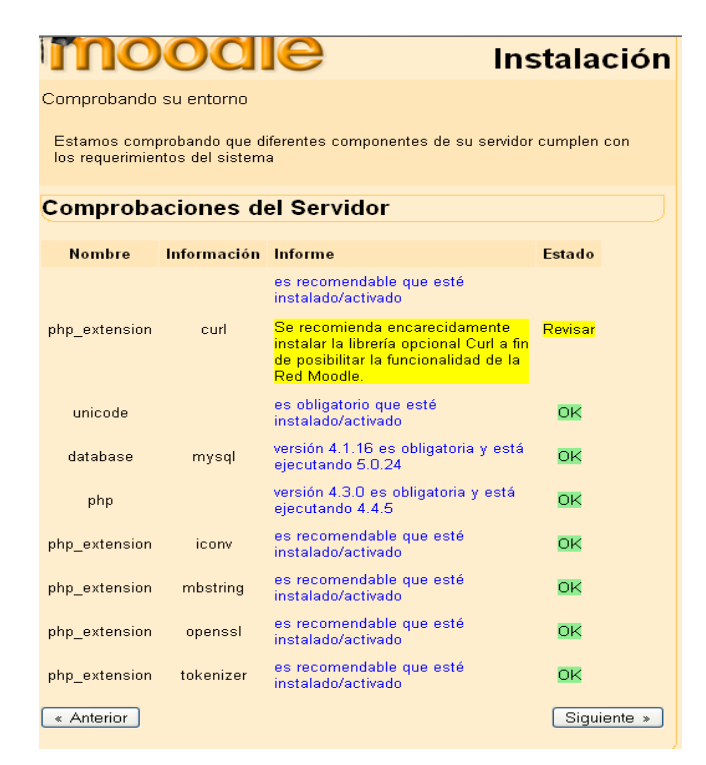

**IMÁGEN 32:INSTALACIÓN DE MOODLE. COMPROBACIÓN DE PAQUETES.**

#### **Idioma.**

La siguiente pantalla nos da la opción de descargar el paquete del idioma español, lo hacemos desde el botón de Descargar y nos aparece lo siguiente:

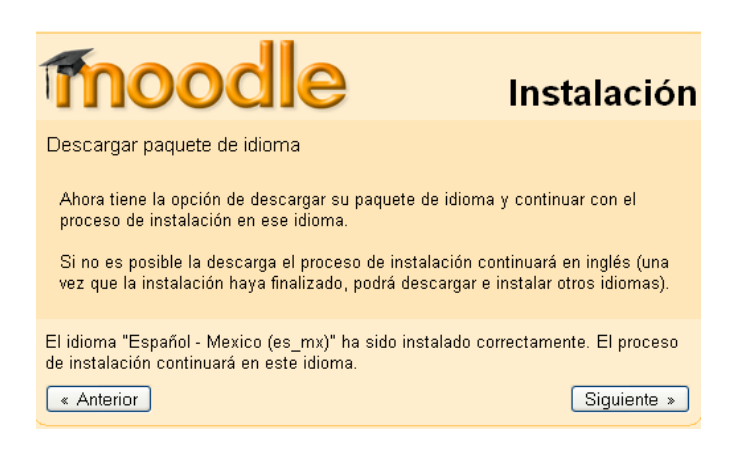

**IMÁGEN 33:INSTALACIÓN DE MOODLE. INSTALACIÓN DEL IDIOMA ESPAÑOL.**

#### **Config.php**

Al final del proceso, Moodle intentará crear el archivo de configuración en el lugar apropiado, pero si esto no es posible, se puede hacer posteriormente de modo manual.

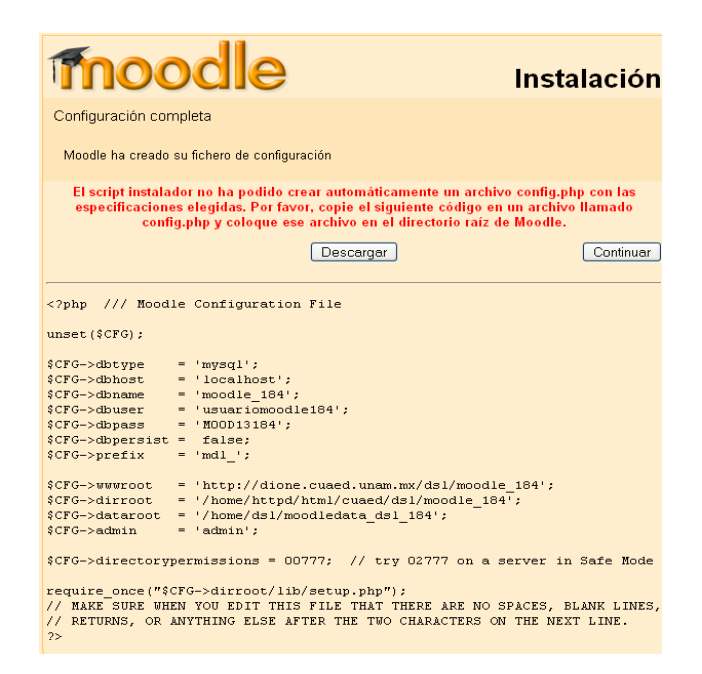

**IMÁGEN 34:INSTALACIÓN DE MOODLE. DEFINICIÓN DE ARCHIVO DE CONFIGURACIÓN.**

#### **Licencia.**

Una vez que el archivo config.php ha sido creado, Moodle nos dirige a la página de administración, en donde se presentará el acuerdo de licencia GPL, el cual se debe aceptar para continuar con la instalación. En este momento, Moodle creará la base de datos y las tablas que usará. Se ve una serie de sentencias SQL seguidas por mensajes de estado (en verde o rojo) como éstas:

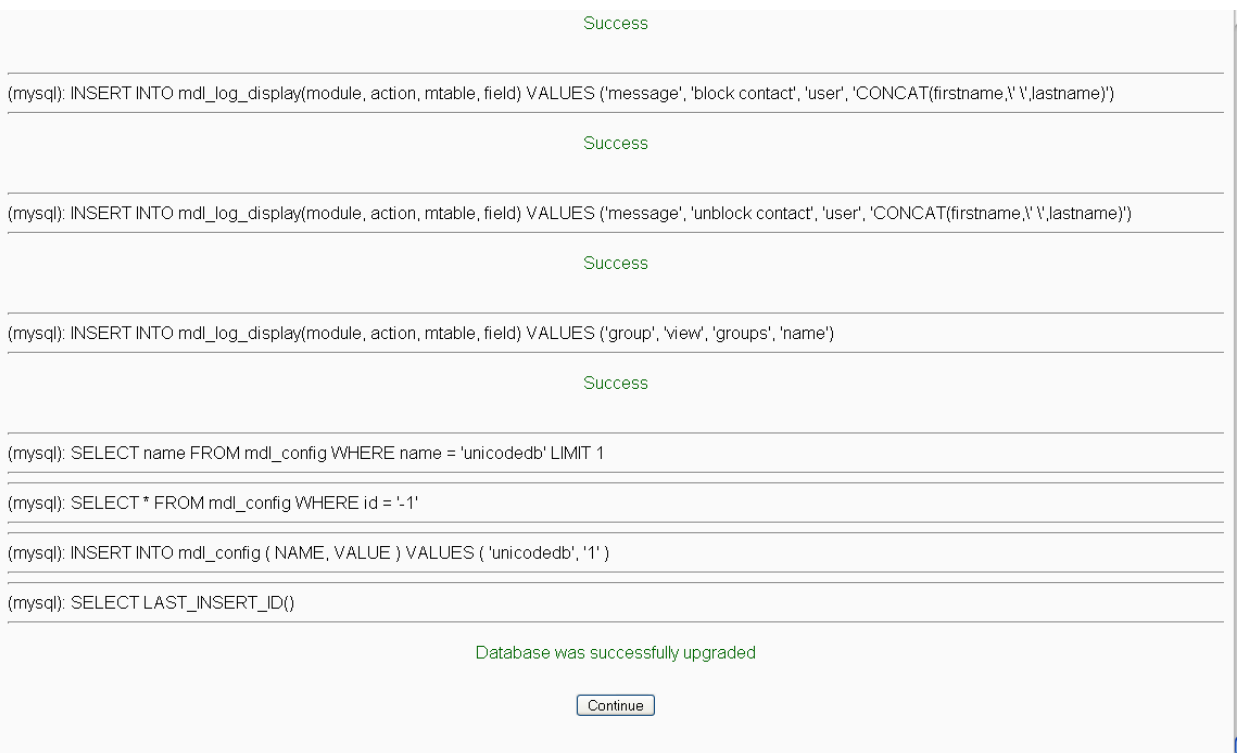

**IMÁGEN 35: INSTALACIÓN DE MOODLE. AVISOS DEL PROCESO DE INSTALACIÓN.**

...y así sucesivamente, seguidas por: "**Database was successfully upgraded"**.

Se debe ir hasta el final de la página y presionar el enlace "**Continue**".

## **Definición de la cuenta de Administrador.**

Se nos presentará una con el formulario para definir el nombre del usuario que fungirá como administrador principal. Damos click en "**Update Profile"** para guardar los cambios.

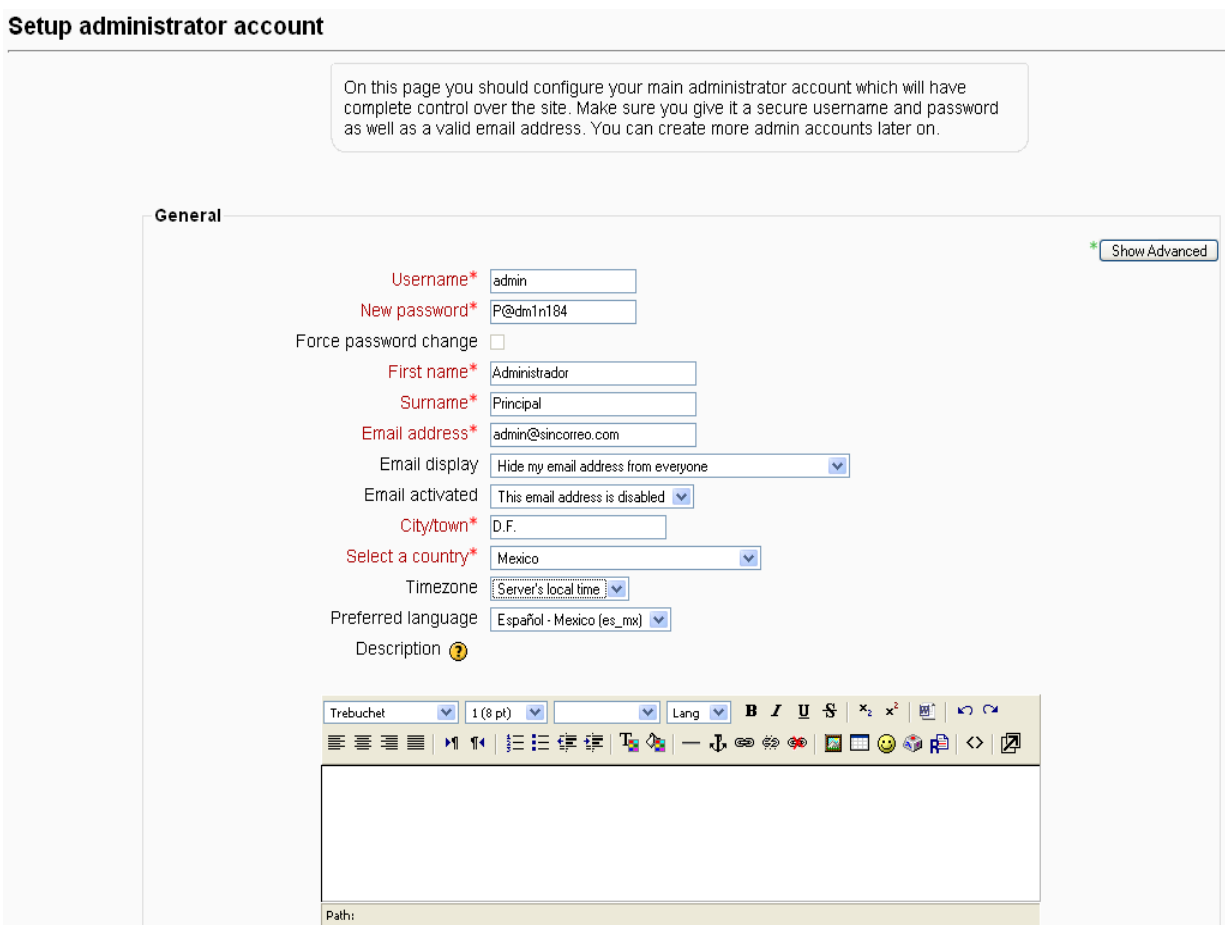

**IMÁGEN 36:INSTALACIÓN DE MOODLE. DEFINICIÓN DE LA CUENTA DE ADMINISTRADOR.**

### **Configuración del sitio general de Moodle.**

La siguiente página es un formulario en el que se definen los parámetros para el sitio Moodle y la página principal, tales como el nombre, formato, descripción, etc.

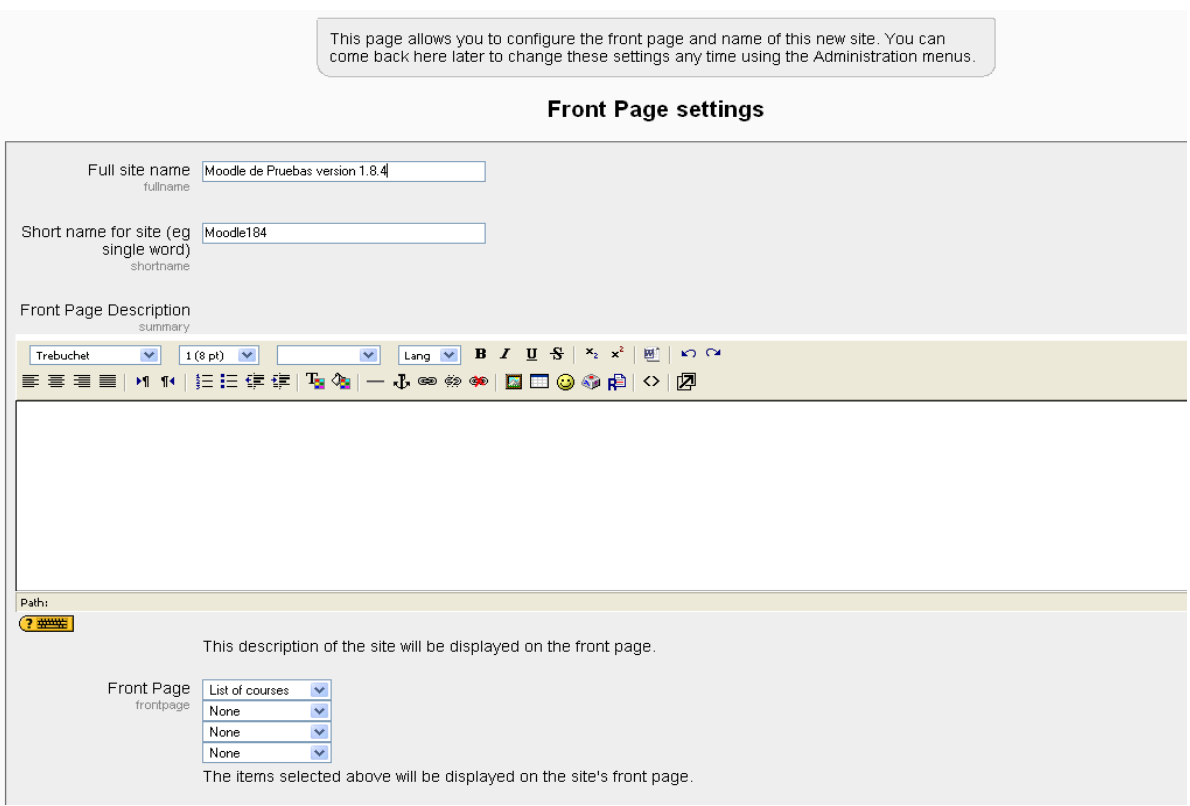

**IMÁGEN 37:INSTALACIÓN DE MOODLE. AJUSTES DE PÁGINA WEB.**

#### **Acceso a Moodle.**

Una vez conseguido esto, Moodle nos redirecciona a la página principal del sitio. Ésta contiene una serie de enlaces dispuestos en un menú que aparece en la parte izquierda de la página. Estos elementos sólo son visibles una vez que se ha entrado como el usuario administrador. Toda la gestión de administración puede, desde ahora, hacerse en este menú, por ejemplo:

- Crear y borrar cursos.
- Crear y editar cuentas de usuario.
- Administrar cuentas de profesores.
- Cambiar opciones del sitio, como temas, idioma, etc.

#### **Problemas con el idioma Español (es\_mex).**

Se procederá a instalar el paquete de Español Internacional(es) desde la opción del Menú Izquierdo "**Language**" > "**Language packs**".

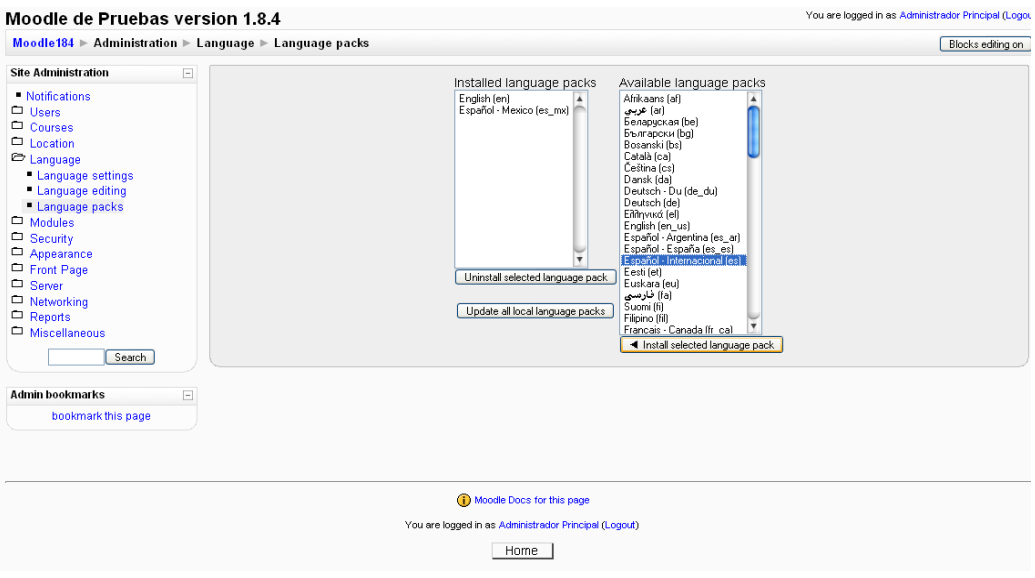

**IMÁGEN 38: INSTALACIÓN DE MOODLE. SELECCIÓN DE PAQUETES DE IDIOMA.**

# **Moodle en español.**

Finalmente, regresamos a la pantalla principal de nuestro sitio Moodle para comprobar que el idioma ha sido cargado.

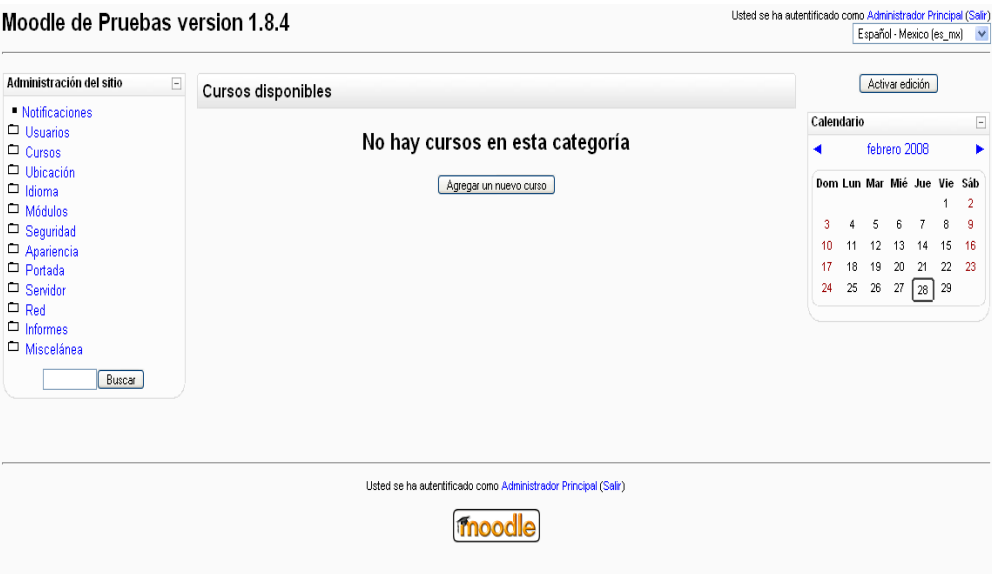

**IMÁGEN 39:INSTALACIÓN DE MOODLE. ACCESO A INTERFAZ DE CONFIGURACIÓN.**

#### **Creación de un nuevo curso.**

Seleccionar "**Agregar un nuevo curso**" desde la página "**Admin**" (o desde los enlaces de administración en la página principal). Se completa el formulario de acuerdo al formato del curso.

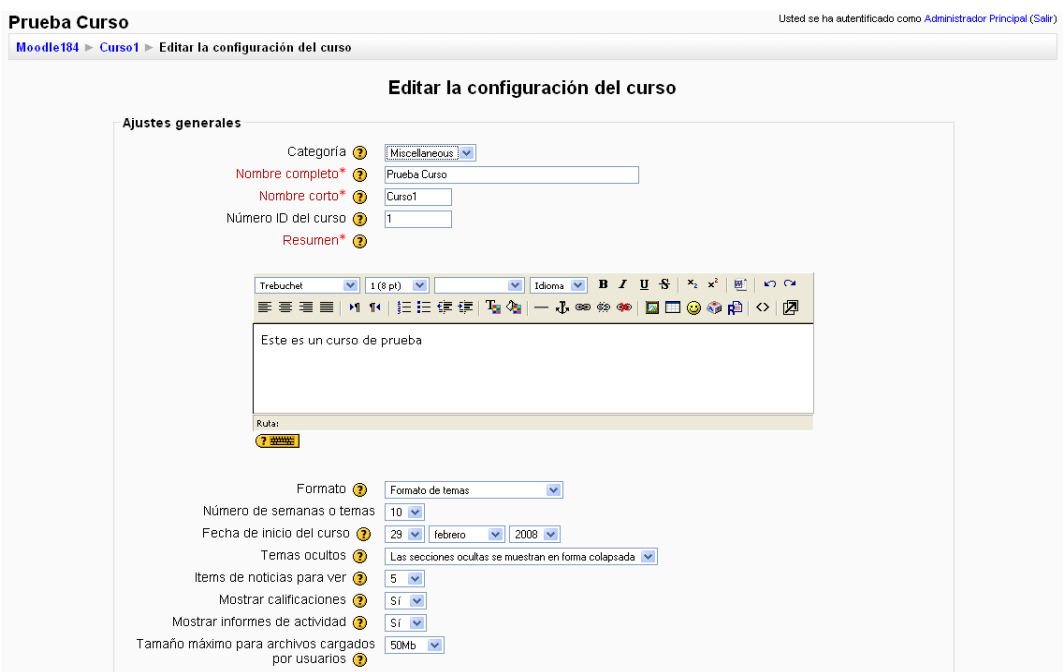

**IMÁGEN 40: MOODLE. CONFIGURACIÓN DE UN CURSO.**

Al elegir "**Guardar cambios**", aparecerá un nuevo formulario en el que se puede asignar profesores al curso. Desde este formulario sólo pueden añadirse cuentas de usuarios existentes. Una vez hecho esto, el curso está listo para ser personalizado y puede accederse al mismo a través del enlace "Cursos" en la página principal.

#### **Desarrollo de sistemas**.

El desarrollo de este tema en el Diplomado se compuso de 3 talleres en donde se nos impartieron los lenguajes de programación PHP, Java y Javascript, ya que estos son actualmente los más utilizados en el ámbito del desarrollo de aplicaciones en Web.

Cabe mencionar que la plataforma para educación a distancia estandarizada en la UNAM (LMS: Learning Management System) es Moodle, el cual tiene como requisito y como parte de su composición a PHP y además, en su mayoría, Java es el lenguaje más usado para crear las aplicaciones que se encuentran en internet.

Como parte de la introducción a este tema revisamos los conceptos elementales de la programación, técnicas básicas para el planteamiento y resolución de algoritmos (planteamientos de las necesidades y/o problemas y caminos para su solución) y tips, los cuales resultan muy útiles ya que derivan de la experiencia de los instructores y que van desde ligas de interés, hasta la inclusión de funciones y llamadas al sistema o a otros lenguajes de programación.

Dentro de las plataformas para las Licenciaturas en el Sistema de Universidad Abierta y Educación a Distancia de la UNAM existen muchos recursos que han sido generados o modificados de acuerdo a las necesidades específicas de nuestra Universidad, en su mayoría están basados en PHP, tales como formularios con acceso a base de datos, mecanismos de evaluación, cambios en el comportamiento o apariencia de Moodle, mecanismos de seguridad informática, etc.

Dada la tecnicidad y especificidad en el desarrollo de estos talleres, que en su mayor parte están compuestos de ejemplos y sugerencias para problemas específicos, no detallo su contenido, pero si hago incapié en la importancia que tiene para el administrador de sistemas de cómputo el manejo de las bases y técnicas de programación así como de los lenguajes que esencialmente permiten generar herramientas propias a la medida o bien interactúan con las aplicaciones de uso más generalizado.

#### **Objetos de aprendizaje.**

Los ambientes educativos deben estar dotados de herramientas didácticas y medios útiles para facilitar el proceso de enseñanza/aprendizaje.

Los Objetos de Aprendizaje representan los medios para la construcción y distribución de contenidos, son recursos para el aprendizaje en línea cuya tecnología está innovando los modos de ver e interactuar con los materiales educativos, hasta hoy producidos, y los modos de atender el proceso de enseñanza–aprendizaje.

La planificación de la enseñanza, que tiene como fin último el aprendizaje, se centra en seleccionar y/o diseñar estrategias que permitan al estudiante o usuario, aprender, adquirir conocimientos, desarrollar habilidades y actitudes, esto es, dejar descubierta la intención de aprender, intención que contienen los objetos de aprendizaje.

Planificar la enseñanza es dar respuesta a cuestiones, tales como: ¿Qué enseñar/aprender? ¿Cuándo enseñar/aprender? ¿Cómo enseñar/aprender? ¿Qué, cómo y cuándo evaluar?

#### **Componentes del Objeto de Aprendizaje.**

- Objetivo instruccional.
- Contenido.
- Actividad de aprendizaje.
- Evaluación.

**Objetos de aprendizaje:** recursos digitales que pueden tener diferentes estructuras y niveles de complejidad. Es por esto, que para referirnos a los objetos de aprendizaje que pueden presentar diferentes niveles de granularidad (tamaño) se ha denominado genéricamente objetos educativos, donde queda incluido el objeto de aprendizaje y otros.

**Recursos digitales:** materiales que se encuentran en la Web, que sólo sus creadores o publicadores conocen de su origen y contenido, es decir, no existe un metadato que los describa. Por lo que no son objetos educativos, sin embargo, los recursos digitales forman parte de ellos.

**Objetos mediáticos:** son aquellos cuyo contenido no fue creado con intención formativa (sin un tratamiento didáctico) y es el usuario quien dará un sentido educativo. Ejemplos: fotografías, gráficos, videos, audio, textos, etc.

**Objetos informativos:** documentos digitales cuyo contenido tiene un valor de conocimiento para el usuario y es explicito, es decir, fue creado con la intención didáctica. Ejemplos: artículos, libros, etc. que presentan información estructurada: procedimiento, concepto, resumen, perspectiva, etc.

**Objetos instruccionales:** representan conjuntos independientes de problemas, o bien, constan de la lista de los modelos que se habrían de interconectar para un problema particular: valores iniciales, valores terminales (de solución), y datos instruccionales que usarán las funcionalidades instruccionales independientes (entrenadores, retroalimentadores, proveedores didácticos) en conjunto con los problemas. Estos objetos presentan un método didáctico (estructura), en el sentido de que contemplan una secuencia didáctica particular: caso de estudio, instrumentos de evaluación, procedimientos para elaborar proyectos, solución de problemas.

**Objetos de Aprendizaje:** integran, además de información, un determinado tipo de instrucción para procesarla. Su composición no es aleatoria, tiene un arreglo de elementos en función del (los) objetivo(s) de aprendizaje que persigue. Estos elementos pueden ser otros objetos educativos (documentos digitales, objetos mediáticos, objetos informativos, objetos instruccionales), o bien, recursos digitales. En esta clasificación, los objetos de aprendizaje pueden construirse a partir de los tres tipos de objetos anteriores.

**Metadatos de los objetos de aprendizaje:** a los datos que describen la información del Objeto de Aprendizaje les llamamos metadatos. Hay estándares o especificaciones para los metadatos, empaquetamiento de contenidos, secuenciación de contenidos, interoperabilidad, perfiles de usuario, tiempo de interacción, etc.

#### **Estándares para IMS-LOM.**

Estas son las categorías que define el estándar:

**General:** Información sobre el contenido de manera general, como es el título, resumen, palabras clave, estructura, etc.

**Ciclo de vida:** Información sobre la historia y estado actual del contenido.

**Meta-metadatos:** Información sobre el mismo archivo de metadatos.

**Técnica:** Especificaciones sobre los requerimientos técnicos necesarios para usar el contenido.

**Educacional:** Describe características pedagógicas del contenido: nivel de interactividad, tipo de recursos, nivel de dificultad, contexto en el que se aplica.

**Derechos:** Información sobre costos, derechos de autor y condiciones de uso.

**Relación:** Información sobre las relaciones entre el contenido de este objeto con otros (si hubiere).

**Anotaciones:** Incluye comentarios sobre el uso educativo del contenido, permite registrar quién y cuándo se hizo el comentario. La finalidad de esta categoría es compartir entre los usuarios, en particular educadores, una evaluación del contenido, sugerencias de uso, etc.

**Clasificación:** Información sobre cómo el contenido se adapta a algún sistema de clasificación. Un único componente puede tener más de una clasificación.

Además de los metadatos que declaran la estructura, contenido y secuenciación de los componentes de un Objeto de Aprendizaje, se han desarrollado modelos como el SCORM que incorpora las especificaciones IMS-LOM (metadatos para los objetos de aprendizaje) y las especificaciones e-learning de AICC para lograr la interoperatividad de los Objetos de Aprendizaje en diferentes sistemas de gestión de contenidos para el aprendizaje (LMS y LCMS).

#### **Estándares para Dublín Core.**

Contenido: título, claves, descripción, Fuente, idioma, relación, cobertura.

Propiedad intelectual: autor, editor, colaboradores, derechos o condiciones de uso.

Instanciación: Fecha, tipo de recurso, formato, identificador de recurso.

#### **Características de los objetos de aprendizaje.**

Deben ser actualizables, reusables, escalables, clasificables, interactivos, accesibles, adaptables y deben tener generatividad, interoperatividad, autocontención conceptual, durabilidad y ubicuidad.

#### **Funciones de los objetos de aprendizaje.**

Los objetos de aprendizaje tienen como función integrar en un sólo "paquete", una unidad de trabajo relativa a un proceso de enseñanza–aprendizaje, articulado y completo. Contiene en sí mismo todos los materiales posibles, para facilitar el aprendizaje que requiera el estudiante, integrando a la vez, la unidad mínima de conocimiento, que mantiene una relación estrecha con otras unidades, y por ende, con otros objetos educativos.

Asimismo, tienen la función de integrar diferentes elementos multimedia a través de una interfaz gráfica, estructurar la información en formato hipertextual, facilitar la integración de diferentes niveles de usuarios, y posibilitar el acceso remoto a la información y contenidos de aprendizaje.

#### **Fines educativos de los Objetos de Aprendizaje.**

Hay condiciones que los objetos deben cumplir y que deben ser consideradas durante su desarrollo, tales como favorecer procesos de aprendizaje activos basados en la reflexión, promover el aprendizaje autónomo, las experiencias de aprendizaje significativas (que el estudiante desarrolle habilidades, actitudes y relaciones que le servirán en estudios posteriores), permitir el aprendizaje social (en relación al lenguaje, la cultura, la comunicación y el razonamiento), propiciar la formación humana, tener una utilidad pedagógica.

#### **Desarrollo de objetos de aprendizaje.**

Las fases en que se descompone son: planeación, diseño y desarrollo, pilotaje, operación y evaluación.

Los procesos de desarrollo de Objetos de Aprendizaje pueden ser explicados como un sistema que consta de una entrada, procesamiento y salida, en el que participa un equipo multidisciplinario de expertos en contenidos y en desarrollo Web.

El **experto en contenidos** (docente, investigador, etc.) aporta las temáticas, objetivos y contenidos.

El **diseñador instruccional** (especialista en métodos didácticos) debe:

 1. Identificar requerimientos con base en un Programa Educativo: características del contenido, de los estudiantes y del ambiente de aprendizaje.

 2. Identifica requerimientos de aprendizaje: contenidos y actividades, tiempos y recursos.

3. Requerimientos de interacción: recursos de información y medios de comunicación.

4. Define tiempos, costos y recursos humanos, materiales y de computación.

5. Definición de atributos de calidad: estructura, interfaz y contenido.

6. Verificación de requerimientos.

#### El **diseñador gráfico** o **comunicador visual** tiene entre sus funciones:

 1. Identificar el propósito del proyecto analizando las necesidades del programa y las características de los usuarios de los Objetos de Aprendizaje (población objetiva).

2. Desarrollar la imagen gráfica y la comunicación visual del Objeto de Aprendizaje.

 3. Identificar elementos para planear su distribución, jerarquía y secuencia para la navegación en el Objeto de Aprendizaje.

#### Al **desarrollador** o **programador de software** le corresponde:

1. Analizar los requerimientos tecnológicos.

2. Identificar requerimientos de instalación y puesta a punto del proyecto.

- 4. Establecer tiempos, costos, recursos y soluciones de tecnología.
- 5. Planear instalación de software en servidor y equipos de trabajo.

6. Desarrollar, en caso necesario, los programas específicos a las necesidades del Objeto de Aprendizaje.

A continuación el listado de cada una de las fases del diseño y desarrollo de los Objetos de Aprendizaje:

- Elaboración de guión instruccional.
- Producción de los recursos multimedia.
- Integración de los recursos multimedia.
- Revisión del Objeto de Aprendizaje.
- Implementación, organización, secuenciación, etiquetado y empaquetado.
- Publicación.
#### **Detalle de las fases del desarrollo.**

**Planeación:** Consiste en el análisis de requerimientos pedagógicos y tecnológicos y condiciones para el desarrollo de Objetos de Aprendizaje.

**Diseño y desarrollo:** producción de los objetos de aprendizaje, desde el diseño de guiones para las unidades didácticas hasta el empaquetado y publicación de los objetos de aprendizaje.

**Pilotaje**: poner a prueba los objetos de aprendizaje para ser valorados por los expertos en contenidos y el equipo de desarrollo Web, así como por una muestra de usuarios finales.

**Operación:** publicar el Objeto de Aprendizaje en un repositorio para ser almacenado, clasificado y referenciado para los procesos de aprendizaje en línea.

**Evaluación de impacto:** tareas de seguimiento y evaluación del Objeto de Aprendizaje utilizado por diversos usuarios en relación con su aprovechamiento para el aprendizaje.

**Evaluación continua:** El Objeto de Aprendizaje no se evalúa al final de todo el proceso, sino que debe ser evaluado de forma continua a lo largo de su desarrollo, por lo que está en constante reconstrucción y escalamiento para ampliar sus características de reusabilidad y escalabilidad.

#### **Evaluación de impacto y seguimiento al uso de los Objetos de Aprendizaje.**

Conceptos a evaluar en el desempeño de los Objetos liberados:

- **Efectividad Instruccional.**
- Revisión permanente de los resultados de aprendizaje.
- Adecuación de los Objetos de Aprendizaje al programa de formación de estudiantes.
- Evaluación del estudiante en cuanto a los aprendizajes logrados.
- Tasas de aprobación.
- Tasas de retención estudiantil, incluso las variaciones a través del tiempo.
- Satisfacción del estudiante respecto de la usabilidad del Objeto de Aprendizaje.
- Satisfacción del personal docente por procesos de revisión de pares formales e informales.
- Certificación de los cursos y programas.
- Medidas de las competencias del estudiante en las habilidades fundamentales tales como comunicación, comprensión y análisis.
- Efectividad del costo del programa en esta modalidad a sus estudiantes, en comparación con alternativas presenciales.
- Revisión de los aspectos pedagógicos y tecnológicos para asegurar la exigencia del programa y de los estudiantes.

Para visualizar el Objeto de Aprendizaje se usan "Sistemas de gestión de aprendizaje" (LMS: Learning Management System) que permiten interpretar adecuadamente la organización, secuenciación y estructuración de los componentes del Objeto de Aprendizaje.

Un LMS permite la participación de instructores, tutores y asesores que pueden crear o brindar contenidos, monitorear la actividad de los estudiantes dentro del sistema y evaluar la actuación y desarrollo de los mismos, al mismo tiempo, un LMS promueve en los estudiantes diferentes habilidades para el uso de los Objetos de Aprendizaje.

## **III. Conclusión.**

Los conocimientos y experiencia que se imparten en este Diplomado son de gran utilidad en la implementación de plataformas para la Educación a Distancia, mucho más relevante que su explotación en los campos profesionales, está su importancia como una posibilidad para hacer llegar conocimientos a través de cursos, talleres, bachillerato y hasta licenciaturas a todos los lugares en donde la economía, la política y la geografía presenten obstáculos.

La integración de varias especialidades dentro de este Diplomado es fundamental, ya que para poder lograr el objetivo es necesario combinar la técnica y experiencia de varias disciplinas para poder "emular" y generar todas las condiciones que requieren los procesos de aprendizaje, las técnicas de transmisión de conocimientos, de evaluación de resultados y hasta conductas, la presentación de la información y los recursos, la estructura y sistematización de la información, la motivación o interés que estos puedan generar en los actores y la posibilidad de combinarlos a través de todas las tecnologías de la comunicación y la información que el software libre pone al alcance de los ambientes académicos.

A través de los cursos, talleres y prácticas se recorre todo el proceso pedagógico y científico para la generación de materiales didácticos, para asegurar la calidad de los materiales que se utilizan y la experiencia de más de 40 años de implementaciones en la Universidad, reflejada en plataformas que aseguran la calidad de la enseñanza en línea.

Particularmente, la UNAM carece de especialistas en cómputo que puedan ser los enteros responsables de las plataformas para la Educación a Distancia en cada entidad, esta condición da mayor importancia a la capacitación que se obtiene en el Diplomado.

Como administrador de sistemas operativos Unix que se integra a una de las áreas siempre en crecimiento y en constante búsqueda de innovaciones y recursos tecnológicos dentro la UNAM, los aportes son innumerables, ya que prácticamente todo el software e implementaciones se consiguen sin otro costo que el humano, basándonos en el uso de software y sistemas operativos libres para el beneficio de la ciencia y la distribución de los conocimientos, razones que de por si dieron vida a estos proyectos y por cuya ética y utilidad basamos nuestro trabajo.

# **Bibliografía**

ARREDONDO, MARTINIANO Y DIAZ BARRIGA, ÁNGEL. 1989*. FORMACIÓN PEDAGÓGICA DE PROFESORES UNIVERSITARIOS*.

FREIRE, PAULO. 2002. *FORMACIÓN DE EDUCADORES: MÚLTIPLES MIRADAS.*

FRISCH, AELEEN. 1995. *ESSENTIAL SYSTEM ADMINISTRATION.*

GONZÁLEZ VIDEGARAY, MARICARMEN Y DEL RÍO MARTÍNEZ, JESÚS. 2011. *AMBIENTES VIRTUALES Y OBJETOS DE APRENDIZAJE*

KERNIGHAN, BRIAN W. Y PIKE, ROB. 1984*. THE UNIX PROGRAMMING ENVIRONMENT*.

### **Mesografía**

CORRALES DÍAZ, CARLOS *USOS EDUCATIVOS DEL WEB* WWW.DGADA.UV.MX/EDUDIS/WEB/[ANTOLOGIA](http://www.dgada.uv.mx/edudis/web/antologia/usos.htm)/USOS.HTM

GÓNGORA ROJAS, ANDREA *DISEÑO DE WEBS EDUCATIVOS* WWW.QUADERNSDIGITALS.NET/[ARTICULOQUADERNS](http://www.quadernsdigitals.net/articuloquaderns.asp?IdArticle=135).ASP?IDARTICLE=135

NIELSEN, JAKOB *COMO OS USUÁRIOS LÊEM NA WEB* WWW.USEIT.COM/[ALERTBOX](http://www.useit.com/alertbox/9710a.html)/9710A.HTML

PENSA, DALMIRA *PRODUCCIÓN DE MATERIALES EDUCATIVOS: DEL TEXTO AL HIPERTEXTO* CVC.CERVANTES.ES/OBREF/FORMACION\_VIRTUAL/[METODOLOGIA](http://cvc.cervantes.es/obref/formacion_virtual/metodologia/pensa.htm)/PENSA.HTM

MÁRQUEZ GRAELLS, PERE *CRITERIOS PARA LA CLASIFICACIÓN Y EVALUACIÓN DE ESPACIOS WEB DE INTERÉS EDUCATIVO* WWW.PANGEA.ORG/ORG/ESPIRAL/[AVAWEB](http://www.pangea.org/org/espiral/avaweb.htm).HTM

ZUCHI, IVANETE; SCORTEGAGNA COMASSETTO, LIAMARA; TOMASI, JANETE; E SELEME, ROSANE *INTERATIVIDADE NA WEB* WWW.NEAD.UNCNET.BR/[REVISTA](http://www.nead.uncnet.br/revista/ead/1/art_1_iva.php)/EAD/1/ART\_1\_IVA.PHP